## Leitfaden

## zur Ersterfassung und -bewertung des Anlagevermögens

*Voranschlags- und Rechnungsabschlussverordnung 2015 (VRV 2015)*

### Eine Kooperation von:

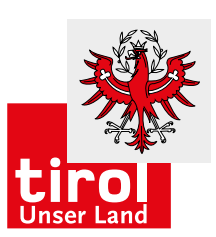

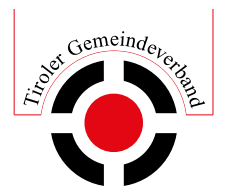

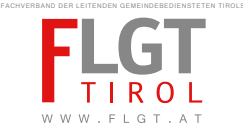

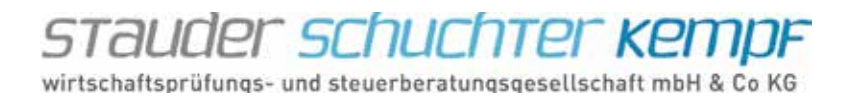

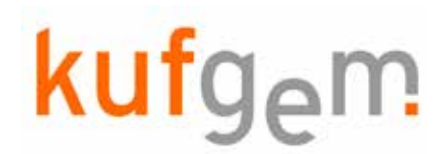

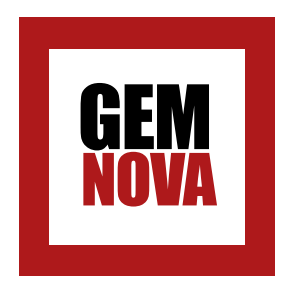

### VORWORT

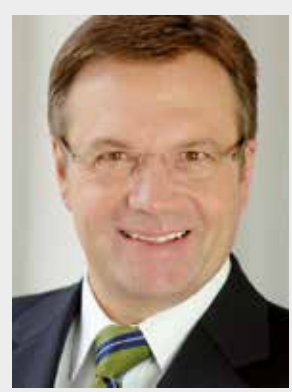

*© Land Tirol – Aichner*

*Sehr geehrte Damen und Herren, liebe Leserinnen und Leser!*

*Die Tiroler Gemeinden sind ein wichtiger Partner des Landes, denn sie tragen wesentlich zur Lebensqualität und zur wirtschaftlichen Entwicklung bei. Zurzeit gilt es für die Gemeinden, einige große Herausforderungen zu bewältigen – unter anderem steht eine Reform des Haushaltsrechts bevor, die mit dem Haushaltsjahr 2019 verbindlich einzuführen ist. Um den Anforderungen der Menschen an die öffentliche Verwaltungen gerecht zu werden und dem Ruf nach mehr Effizienz und Transparenz zu folgen, wurde die Voranschlags– und Rechnungsabschlussverordnung (VRV) 2015 beschlossen. Ziel dieser Reform ist es, auf Basis einer integrierten Ergebnis-, Finanzierungs- und Vermögensrechnung die Form und Gliederung der Voranschläge und Rechnungsabschlüsse sowohl der Länder als auch der Gemeinden neu zu regeln.*

*Um eine erfolgreiche Ein- bzw. Durchführung der VRV 2015 gewährleisten zu können, müssen die Gemeindemitarbeiterinnen und Gemeindemitarbeiter im Vorfeld optimal darauf vorbereitet werden. Deshalb möchte ich der GemNova und allen Beteiligten, die diesen*  Leitfaden für Gemeinden im Hinblick auf die Umsetzung der VRV 2015 entwickelt haben, *meinen Dank aussprechen. Gerade in unserer schnelllebigen Zeit ist der ständige Austausch von Erfahrungen und Kompetenzen in einem derart wichtigen Bereich besonders wertvoll.*

*Ihr* 

*Günther Platter Landeshauptmann von Tirol*

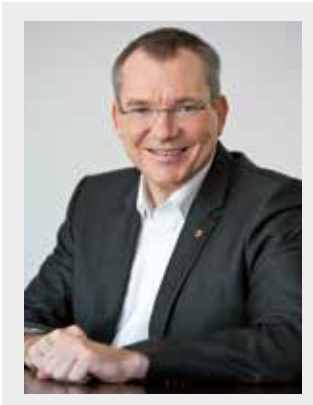

*Der vorliegende VRV-Leitfaden der GemNova kann den Gemeinden künftig wertvolle Dienste in der Anwendung leisten. Ich begrüße daher die gelungene Entwicklung dieses Instruments, das den rechtlichen Voraussetzungen und Erfordernissen der Praxis gerecht wird. Für die Gemeinden eröffnet sich in der konsequenten Umsetzung die Möglichkeit, Zeit und Kosten zu sparen.*

*Im Zusammenhang mit der aktuellen Herausgabe des VRV-Leitfadens möchte ich an dieser Stelle auch die gute Zusammenarbeit des Tiroler Gemeindeverbandes und aller am Projekt Beteiligten mit der Kufgem und der Abteilung Gemeinden des Landes hervorheben, die vieles vereinfacht und eine schnelle Realisierung ermöglicht hat.*

*LR Mag. Johannes Tratter Gemeindereferent*

### Inhaltsverzeichnis

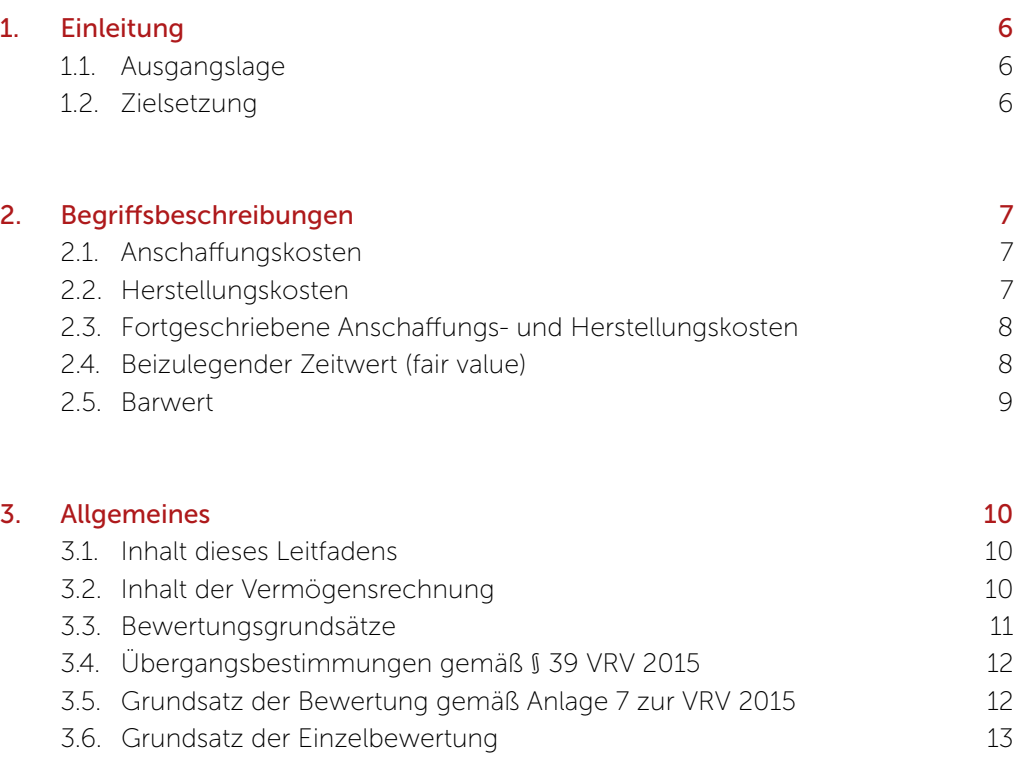

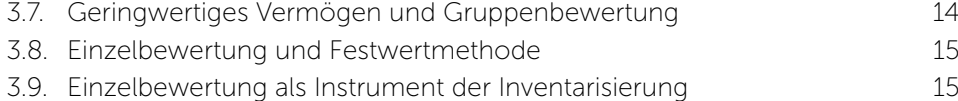

#### 4. Immaterielle Vermögenswerte (A.I) 16

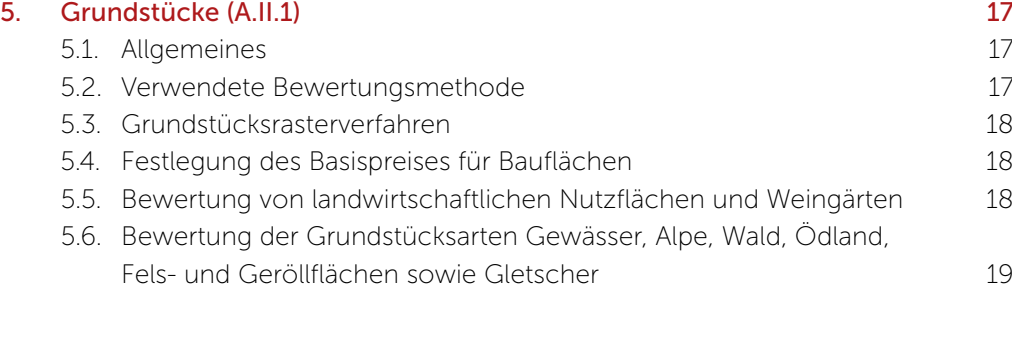

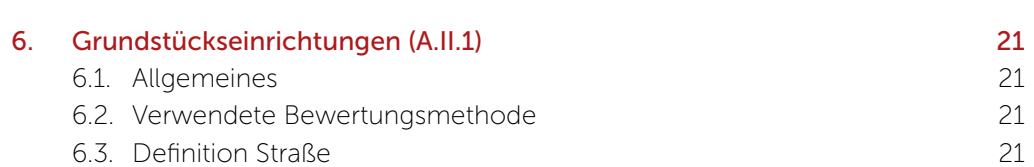

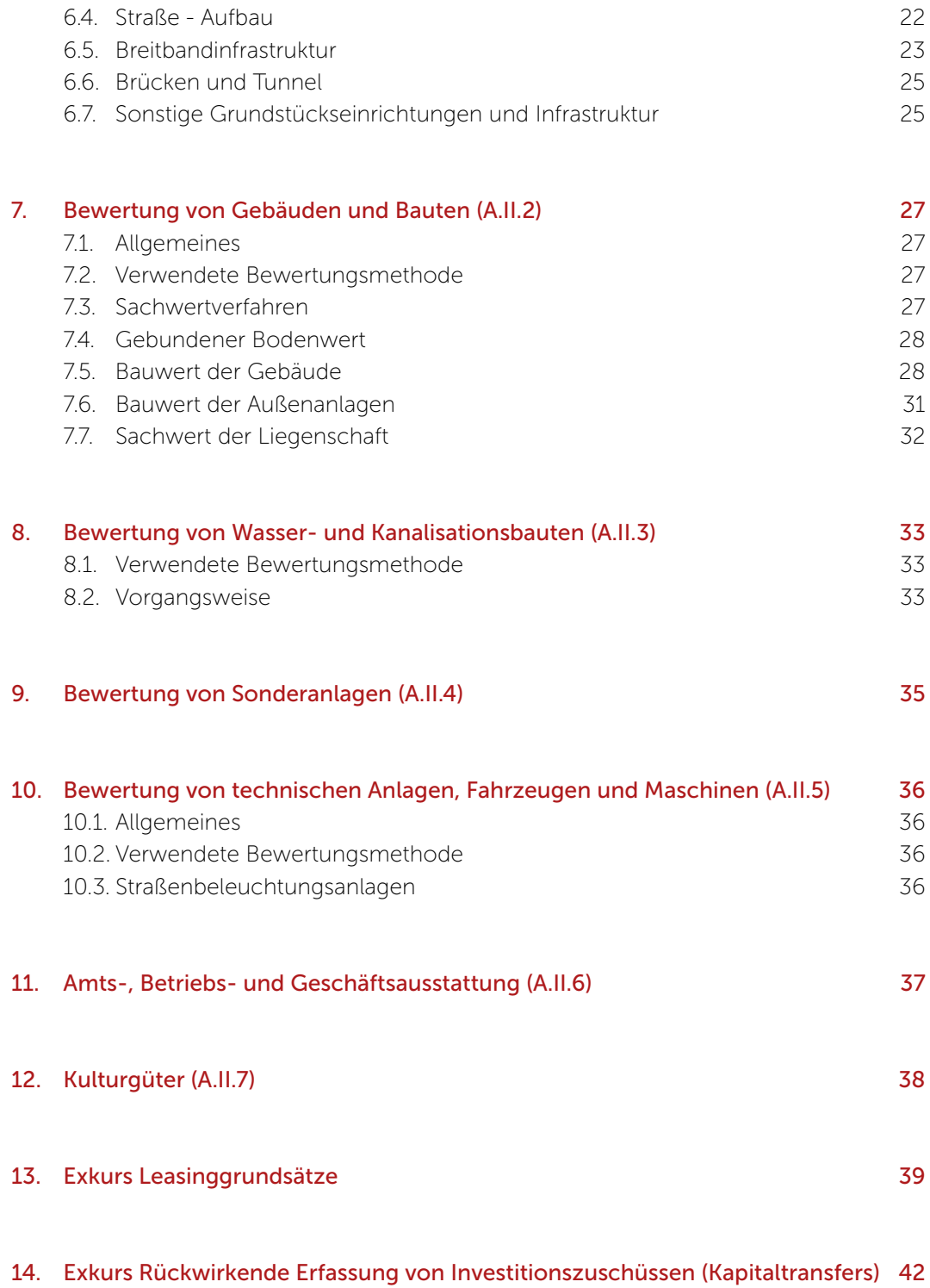

### *1. Einleitung*

### 1.1. Ausgangslage

Die Voranschlags- und Rechnungsabschlussverordnung 2015 (kurz "VRV 2015") trat am 19. Oktober 2015 in Kraft. Gemeinden, die zum Stichtag 1. Jänner 2015 der Kontrolle des Rechnungshofes unterliegen, haben spätestens für das Finanzjahr 2019 Voranschläge und Rechnungsabschlüsse gemäß den Bestimmungen der VRV 2015 zu erstellen. Gemeinden, die zum Stichtag 1. Jänner nicht der Kontrolle des Rechnungshofes unterliegen, haben spätestens für das Finanzjahr 2020 Voranschläge und Rechnungsabschlüsse gemäß den Bestimmungen der VRV 2015 zu erstellen.

Bestandteil der Dreikomponentenrechnung und Voraussetzung für die Erstellung der Eröffnungsbilanzen ist die Bewertung des Gemeindevermögens. Die Bewertung der Eröffnungsbilanz wird im 3. und 4. Abschnitt der VRV 2015 geregelt. In den Übergangsbestimmungen (§ 38 ff. VRV 2015) sind abweichende Regeln für die Erstellung der Eröffnungsbilanz beim erstmaligen Ansatz formuliert. Über diese Regelung soll erreicht werden, dass sich Aufwand und Kosten für die Erstbewertung auf ein für die Gemeinden umsetzbares Ausmaß reduzieren.

### 1.2. Zielsetzung

Zur Vorbereitung der Umsetzung der VRV 2015 wurde eine Arbeitsgruppe gebildet. Diese besteht auf der technischen Seite aus der Kufgem GmbH, vertreten durch Hansjörg Recla, Josef Ortner sowie Christian Rabatscher. Auf fachlicher Seite sind Prof. Dr. Helmut Schuchter sowie die GemNova DienstleistungsGmbH, vertreten durch Dr. Klaus Kandler, Mitglieder der Arbeitsgruppe. Diese Arbeitsgruppe hat sich im ersten Schritt mit der Vermögenserfassung sowie der Erstbewertung beschäftigt.

Dieser Leitfaden soll folgende Zielsetzungen verfolgen:

- Mit den vorgeschlagenen Bewertungsmethoden bzw. Ansätzen soll eine möglichst einheitliche Vermögensbewertung durch die Tiroler Gemeinden erfolgen.
- Die Vermögenserfassung und –bewertung soll so genau wie erforderlich und so einfach wie möglich durchgeführt werden.
- Die Vermögenserfassung und –bewertung soll nachvollziehbar und transparent sein.
- Bereits bestehende externe und interne Daten sollen für die Vermögens erfassung und –bewertung herangezogen werden.
- Die Inanspruchnahme von externen Gutachtern für Zwecke der Vermögens bewertung soll unterbleiben können.
- Das beim Prozess der Vermögenserfassung und –bewertung erarbeitete Know How soll in der jeweiligen Gemeinde bleiben.

Es handelt sich hierbei um Empfehlungen für eine möglichst einheitliche Anwendung, welche mit der Gemeindeabteilung des Landes Tirol abgestimmt wurden. Bei Abweichung von diesen Empfehlungen sind die Bestimmungen der VRV 2015 zu beachten.

### *2. Begriffsbeschreibungen*

### 2.1. Anschaffungskosten

Anschaffungskosten sind alle Kosten des Erwerbs, dazu zählen (§ 19 Abs. (6) VRV 2015):

- Anschaffungspreise inklusive Einfuhrzölle
- Transportkosten
- Kosten, die den Vermögensgegenstand in einen betriebsbereiten Zustand versetzen
- Abwicklungskosten
- nicht erstattungsfähige Umsatzsteuern
- bei baulichen Gegenständen bzw. Liegenschaften die Freilegungskosten
- nachträgliche Anschaffungskosten

Von den Anschaffungskosten abgezogen werden direkt zuordenbare Rabatte und Skonti. Nicht zu den Anschaffungskosten gehören Zinsen und andere Kosten, die sich aus der Aufnahme von Fremdmitteln ergeben.

### *BEISPIEL 1:*

*Die Gemeinde erwirbt für die Tischlerei eine Kreissäge. Der Netto-Listenpreis beträgt € 3.000,-. Die Gemeinde handelt einen Rabatt in Höhe von 10 % aus. Die Gemeinde ist nicht vorsteuerabzugsberechtigt. Für die Installation und Montage der Kreissäge durch einen externen Dienstleister werden weitere € 500,-- netto berechnet. Die Anschaffungskosten berechnen sich wie folgt:*

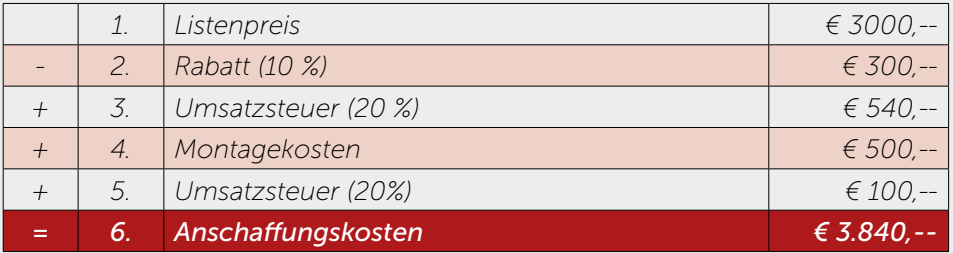

*Die Anschaffungskosten in Höhe von € 3.840,-- stellen die Abschreibungsbasis dar.*

### 2.2. Herstellungskosten

Herstellungskosten sind Aufwendungen, die durch den Verbrauch von Gütern und die Inanspruchnahme von Diensten entstehen,

- wenn durch sie ein Vermögenswert geschaffen oder in seiner Substanz wesentlich vermehrt,
- in seinem Wesen verändert oder
- über seinen Zustand hinaus erheblich verbessert wird sowie wenn die Nutzungsdauer wesentlich verlängert wird

Als Herstellungskosten kommen nur tatsächlich angefallene Aufwendungen in Betracht. Kalkulatorische Kosten bleiben außer Ansatz. Zu den Herstellungskosten zählen sämtliche Kosten, die dem jeweiligen Vermögenswert direkt zuordenbar sind. Für jene Einrichtungen, die ausschließlich der Produktion dienen, sind die Produktionsgemeinkosten hinzuzurechnen (§ 19 Abs. (7) VRV 2015).

### 2.3. Fortgeschriebene Anschaffungs und Herstellungskosten

Fortgeschriebene Anschaffungs- und Herstellungskosten sind die um den linearen (planmäßigen) Abschreibungsbetrag verminderten ursprünglichen Anschaffungsund Herstellungskosten. Die Abschreibung beginnt mit der Inbetriebnahme und der damit beginnenden Nutzung des Vermögenswertes. Ist der entgeltlich erworbene Vermögensgegenstand länger als sechs Monate des Haushaltsjahres im Anlagevermögen, so ist der gesamte auf ein Jahr entfallende Betrag abzusetzen, andernfalls die Hälfte (§ 19 Abs 10 VRV 2015). Für die Berechnung der Abschreibung sind die Nutzungsdauern in Anlage 7 zu verwenden (siehe dazu Punkt 3.5.).

### *BEISPIEL 2:*

*Die Gemeinde erwirbt im Jahre 2016 ein Nutzfahrzeug für den Wirtschaftshof. Die Anschaffungskosten für das Nutzfahrzeug betragen € 15.000,--. Die Gemeinde bezahlt im Juni 2016. In Betrieb genommen wird das Auto nach entsprechender Kfz Anmeldung im Juli 2016. Gemäß Anlage 7 beträgt die Nutzungsdauer 10 Jahre.*

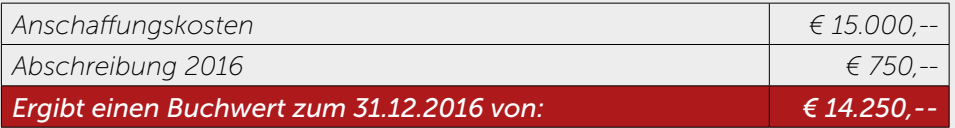

*Ergebnis: Das Nutzfahrzeug hat einen Buchwert von € 14.250,--. Das Nutzfahrzeug wurde im Jahr 2016 nur mit dem Hälftebetrag abgeschrieben, da die Inbetriebnahme erst im Juli erfolgt ist. Der Zeitpunkt der Zahlung ist unerheblich. Bei einer Inbetriebnahme im Juni 2016 wäre der gesamte jährliche Abschreibungsbetrag von € 1.500,-- anzusetzen gewesen.*

### 2.4. Beizulegender Zeitwert (fair value)

Der beizulegende Zeitwert ist jener Wert, zu dem ein Vermögenswert zwischen sachverständigen, vertragswilligen und voneinander unabhängigen Personen getauscht oder eine Verpflichtung beglichen werden kann. Der beizulegende Zeitwert ist zu ermitteln aus (§ 19 Abs 9 VRV 2015):

- 1. Dem Preis einer bestehenden, bindenden Vereinbarung oder sofern diese nicht vorliegt,
- 2. dem gegenwärtigen Marktpreis, wenn der Vermögenswert in einem aktiven Markt gehandelt wird oder sofern dies nicht zutrifft,
- 3. dem Preis der letzten Transaktionen, sofern die Umstände, unter denen die Transaktionen stattgefunden haben, sich nicht wesentlich geändert haben oder sofern dies nicht möglich ist,
- 4. dem Wert, der sich auf einer bestmöglichen, verlässlichen Schätzung ergibt.

Die vorangeführte Bewertungshierarchie ist einzuhalten.

### 2.5. Barwert

Der Barwert ist jener Wert, der sich aus den abgezinsten kumulierten Zahlungen ergibt. Als Zinssatz ist, soweit nicht im Einzelfall anderes vorgeschrieben, jener zu verwenden, der dem Zinssatz der am Rechnungsabschlussstichtag gültigen durch Umlauf gewichteten Durchschnittsrendite für Bundesanleihen (UDRB) entspricht (§ 19 Abs. (5) VRV 2015).

### *BEISPIEL 3:*

*Die Gemeinde investiert am 1. Jänner 2018 in ein Projekt eine Summe von 100.000 Euro. Dafür erhält sie 3 Jahre lang jeweils am 31. Dezember eine Zahlung aus dem Projekt in Höhe von 40.000 Euro. Nach Ablauf der drei Jahre endet das Projekt. Die umlaufgewichtete Durchschnittsrendite zum Rechnungsabschlussstichtag beträgt 0,5 %.*

*Für die Berechnung des Barwerts wird nunmehr jeweils jede der 3 Zahlungen entsprechend abgezinst. Die Zahlungsreihe für die Barwertberechnung sieht wie folgt aus:*

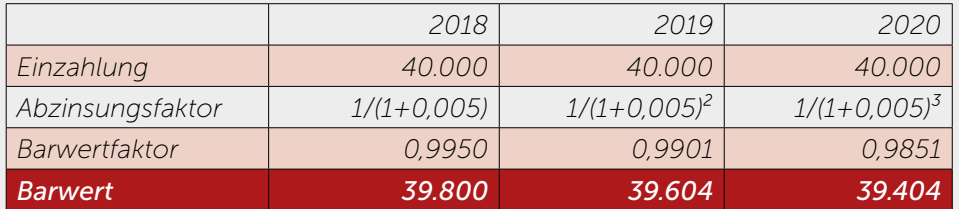

*Die Gemeinde erhält für ihre am 1. Jänner 2018 getätigte Investition in Höhe von 100.000 Euro ein Jahr später eine erste Zahlung in Höhe von 40.000 Euro am 31.12.2018. Das bedeutet, 40.000 Euro, welche die Gemeinde in einem Jahr (am 31. Dezember 2018) erhält, sind zum Zeitpunkt der Entscheidung über die Investition (hier am 1. Jänner 2018) 39.800 wert (Barwert). Summiert man die 3 Barwerte auf, erhält man den gesamten Barwert in Höhe von 39.800 + 39.604 + 39.404 = 118.808 Euro.* 

*Für die Gemeinde bedeutet dies, dass sie beim gegenständlichen Projekt für die Investition von 100.000 Euro als Gegenwert eine Zahlungsreihe mit einem Barwert von 118.808 Euro erhält. Der Nettobarwert als Differenz zwischen Barwert und Investitionsbetrag ist mit 18.808 Euro positiv. Das Projekt lohnt sich für die Gemeinde.*

### *3. Allgemeines*

### 3.1. Inhalt dieses Leitfadens

Dieser Leitfaden befasst sich ausschließlich mit den nachfolgend dargestellten Bestandteilen des langfristigen Vermögens gemäß Anlage 1c zur VRV 2015 zu § 18 VRV 2015:

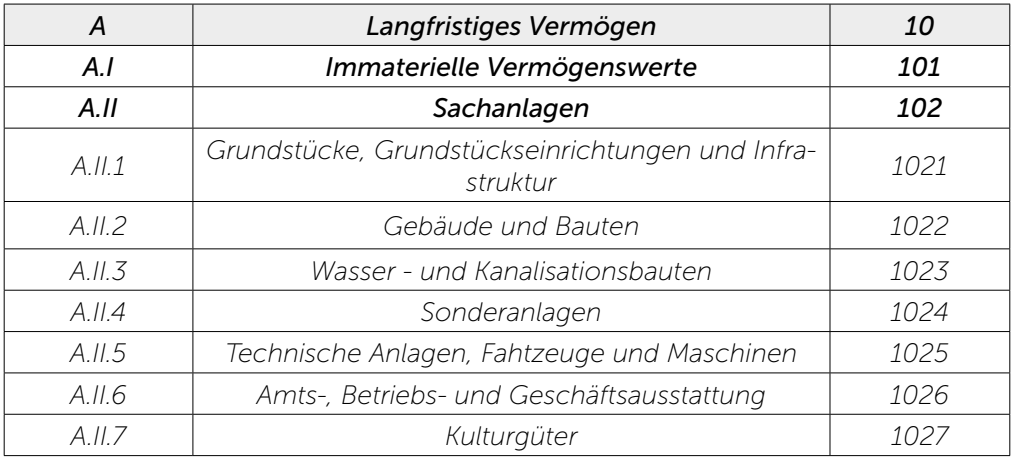

### 3.2. Inhalt der Vermögensrechnung

Gegenstand der aktivseitigen Vermögensrechnung sind grundsätzlich Vermögenswerte. Die VRV 2015 definiert den "Vermögenswert" aber nicht. Nach dem Verständnis der allgemeinen Rechnungslegungsvorschriften muss die Gemeinde über einen Wert aufgrund vergangener Ereignisse die Verfügungsmacht haben und es ist zu erwarten, dass der Gemeinde daraus ein künftiger Nutzen zufließt; der Nutzen kann in Zahlungseingängen, in verminderten oder gänzlich entfallenden Zahlungsausgängen bestehen. Der Nutzen kann aber auch ein immaterieller Mehrwert für die Bevölkerung sein.

### *BEISPIEL 4:*

*Die Gemeinde hat von einem Bauern für einen Radweg 300 m² Boden zum Preis von € 9.000,- erworben.*

*Das Grundstück wird künftig keinen Ertrag bringen. Der künftige Nutzen besteht nachhaltig darin, dass die GemeindebürgerInnen einen Radweg nutzen können und damit die Gesundheit verbessert werden kann (spätere Instandhaltungen auf dem Radweg sind je nach Umfang entweder Aufwendungen oder führen ihrerseits zu aktivierungsfähigen Vermögenswerten (§ 24 Abs. (8) VRV 2015)).*

Vermögenswerte sind gemäß § 19 Abs. (1) VRV 2015 dann in der Vermögensrechnung zu erfassen, wenn die Gebietskörperschaft zumindest wirtschaftliches Eigentum daran erworben hat. Wirtschaftliches Eigentum liegt gemäß § 19 Abs. (2) VRV 2015 unabhängig von der zivilrechtlichen Eigentümerschaft vor, wenn die Gemeinde wirtschaftlich wie ein Eigentümer über eine Sache herrscht, indem sie diese insbesondere besitzt, gebraucht, die Verfügungsmacht über sie innehat und das Risiko ihres Verlustes oder ihrer Zerstörung trägt.

#### *BEISPIEL 5:*

*Die Gemeinde möchte auf eigenem Grund eine Feuerwehrhalle errichten. Diese Baumaßnahme wird über eine Leasingvereinbarung abgewickelt, wobei die Leasinggesellschaft die Halle als Superädifikat auf einem Grundstück der Gemeinde errichtet. Die Nutzungsdauer der Halle ist 40 Jahre (Anlage 7); es wurde mit der Leasinggesellschaft eine Grundmietzeit von 40 Jahren vereinbart. Mit Ablauf der Mietdauer und Bezahlung der letzten Leasingrate erwirbt die Gemeinde das Eigentum an der Feuerwehrhalle.*

*Obwohl sämtliche Baurechnungen auf die Leasinggesellschaft lauten, ist die Gemeinde wirtschaftliche Eigentümerin der neuen Feuerwehrhalle: Bei diesem Finanzierungsleasing entspricht die unkündbare Grundmietzeit der Nutzungsdauer der Halle, weshalb die "Nutzungsüberlassung" wirtschaftlich einen ver*deckten Ratenkauf darstellt (ausführlich im Punkt 13 "Exkurs Leasinggrundsät*ze").*

#### *BEISPIEL 6:*

*Die Gemeinde hat für die Freiwillige Feuerwehr des Ortes ein Löschfahrzeug angeschafft. Das Land hat die Investition subventioniert (Landes-Feuerwehrfonds). Nach dem Landes-Feuerwehrgesetz 2001 sind u. a. Beschaffung und Erhaltung der für die Freiwilligen Feuerwehren erforderlichen Löschgeräte, Alarmeinrichtungen, Wasserversorgungsanlagen, Gerätehäuser usw. Pflichtaufgaben der Gemeinde. Alle daraus entstehenden Kosten hat, unbeschadet einer Beitragsleistung des Landes-Feuerwehrfonds (§ 29 LFG 2001), die Gemeinde zu tragen. Auch wenn die Feuerwehr das Löschgerät gebraucht und darüber verfügt, liegt wegen des finanziellen Bezuges wirtschaftliches Eigentum der Gemeinde vor.*

#### 3.3. Bewertungsgrundsätze

Sachanlagen sind gemäß § 19 Abs. (8) VRV 2015 grundsätzlich auf Basis von fortgeschriebenen Anschaffungs- bzw. Herstellungskosten zu bewerten und in die Eröffnungsbilanz aufzunehmen. Die fortgeschriebenen Anschaffungs- und Herstellungskosten sollten die dominante Bewertungsmethode im Rahmen der Vermögensbewertung darstellen.

Bei einem unentgeltlichen Erwerb hat die Bewertung mittels beizulegenden Zeitwert (fair value) zu erfolgen.

### 3.4. Übergangsbestimmungen gemäß § 39 VRV 2015

Die Übergangsbestimmungen gemäß § 39 VRV 2015 ermöglichen bei der Erstellung der Eröffnungsbilanz (ausschließlich beim erstmaligen Ansatz) eine vereinfachte Bewertung. Abweichend können Vermögensgegenstände

- auch zum beizulegenden Zeitwert auf Basis eines vorhandenen Gutachtens,
- nach einer internen plausiblen Wertfeststellung,
- nach Durchschnittswerten von Anschaffungs- und Herstellungskosten,
- sonstiger Nachweise wie aktueller Durchschnittspreisermittlungen oder

• mittels Schätzwertverfahren

bewertet werden.

Gemäß § 38 Abs. (3) VRV 2015 können bei der erstmaligen Erfassung und Bewertung von Vermögenswerten in der Eröffnungsbilanz die Bewertungsmethoden des § 39 VRV 2015 unter Beachtung verwaltungsökonomischer Prinzipien zusätzlich zu den Regelungen der §§ 19 bis 36 VRV 2015 angewendet werden. Es ist lediglich anzuführen, welche Methode verwendet wurde. Dieser Logik folgt dieser Leitfaden und führt für jeden Vermögenstyp die angewendete Bewertungsmethode an.

### 3.5. Grundsatz der Bewertung gemäß Anlage 7 zur VRV 2015

Entsprechend den Erläuterungen zur VRV 2015 sind für die Berechnung der Abschreibung die Nutzungsdauern in Anlage 7 zu verwenden. Eine andere Berechnung der Abschreibung ist zwar möglich, wenn sich aus den tatsächlichen Gegebenheiten der Sachanlage eine andere voraussichtliche wirtschaftliche Nutzungsdauer ergibt, dies ist dann aber jeweils zu begründen. Im Sinne der Einheitlichkeit wird jedoch von einer abweichenden Berechnung der Abschreibung abgeraten.

Bei der erstmaligen Erfassung sollen jene Werte erfasst werden, die Vermögensgegenstände aufweisen würden, wäre die VRV 2015 schon zum Zeitpunkt der Anschaffung der jeweiligen Vermögensgegenstände gültig gewesen. Die daraus resultierenden fortgeschriebenen Anschaffungs- und Herstellungskosten werden sodann auf die Restnutzungsdauer des jeweiligen Vermögensgegenstandes abgeschrieben.

### *BEISPIEL 7:*

*Ampelanlage, Anschaffung im Jänner 2005, Nutzungsdauer gemäß Anlage 7 15 Jahre*

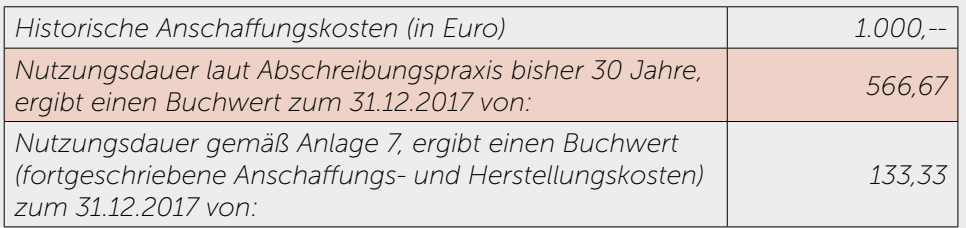

*Ergebnis: Die Ampelanlage hat einen Buchwert von € 133,33.*

### *BEISPIEL 8:*

*Schule im Massivbau, Anschaffung im Jänner 1957, Nutzungsdauer gemäß Anlage 7 80 Jahre*

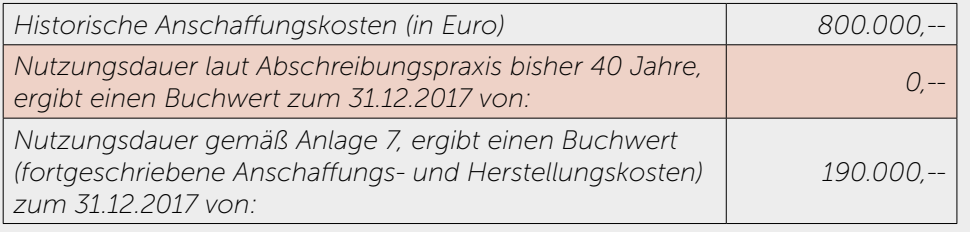

*Ergebnis: Die Schule hat einen Buchwert von € 190.000,--.*

Gemäß § 38 Abs. (4) VRV 2015 sind bereits vollständig - unter Verwendung der in Anlage 7 festgesetzten Nutzungsdauern - abgeschriebene, noch vorhandene Sachanlagen in die Anlagenverzeichnisse aufzunehmen und bis zu ihrem Ausscheiden mit dem Wert Null anzusetzen.

### *BEISPIEL 9:*

*Ampelanlage, Anschaffung im Jänner 2000, Nutzungsdauer gemäß Anlage 7 15 Jahre*

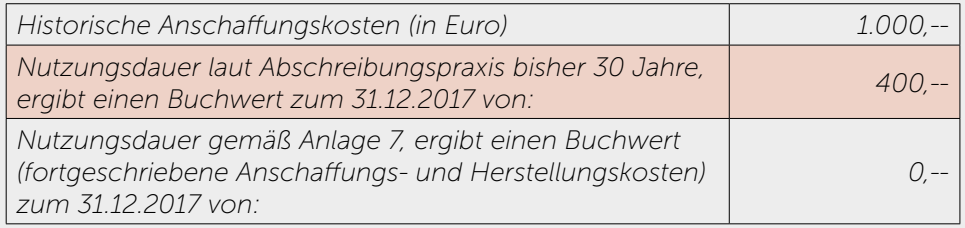

*Ergebnis: Die Ampelanlage ist im Anlageverzeichnis mit dem Wert Null zu erfassen; auch in der späteren Eröffnungsbilanz scheint sie wertmäßig nicht mehr auf.*

### 3.6. Grundsatz der Einzelbewertung

Gemäß § 19 Abs. (4) VRV 2015 sind zum Zwecke der Erstellung der Vermögensrechnung verpflichtend vollständige Anlageverzeichnisse zu führen. Eine detaillierte Erfassung von bereits vollständig abgeschriebenen Vermögensgegenständen der Amts-, Betriebs- und Geschäftsausstattung, welche noch nicht ausgeschieden wurden und damit genutzt werden können, ist im Anlagespiegel zwar erforderlich, kann aber zu einem späteren Zeitpunkt erfolgen.

### 3.7. Geringwertiges Vermögen und Gruppenbewertung

Für den Finanzierungsvorschlag versteht man unter Auszahlungen aus der Investitionstätigkeit jene Auszahlungen aus dem Zugang von Sachanlagen und immateriellen Vermögensgegenständen, deren Anschaffungskosten den Wert von € 400 übersteigen (§ 11 Abs. (4) VRV 2015). Für den Rechnungsabschluss fehlt eine vergleichbare Regelung. Überträgt man aber diese voranschlagsbezogene Geringfügigkeitsgrenze auch auf die Bestandteile des Rechnungsabschlusses, dann ist gemeint, dass Investitionen unter diesem Wert als Aufwendungen gelten (nur in der Ergebnisrechnung zu erfassen, nicht in der Vermögensrechnung).

Allerdings sind Wirtschaftsgüter, die aus Teilen bestehen, als einheitlicher Vermögenswert zu erfassen, wenn sie nach ihrem wirtschaftlichen Zweck oder nach der Verkehrsauffassung eine Einheit bilden.

### *BEISPIEL 10:*

*Die Gemeinde hat den Veranstaltungssaal neu bestuhlt; insgesamt wurden 200 Stühle angeschafft, wobei der einzelne Stuhl € 150.- gekostet hat. Obwohl der einzelne Stuhl weniger als EUR 400,00 kostet, bilden die Stühle im Veranstaltungssaal eine Einheit. Die Stuhlgruppe ist als ein Vermögenswert zu erfassen.*

Wenn mehrere gleichartige Vermögensgegenstände angeschafft werden, die aber keine Einheit bilden, deren einzelner Wert unter € 400,00 liegt und diese Vermögensgegenstände auch gemeinsam genutzt werden, so kommt die Gruppenbewertung nach § 19 (3) VRV 2015 zu tragen, wonach Gegenstände mit gleicher Nutzungsdauer zu einer Sachanlage zusammengefasst werden können, wenn diese üblicherweise zusammen genutzt werden. Demnach können diese Gegenstände als ein Vermögensgegenstand in das Anlageverzeichnis aufgenommen werden.

### *BEISPIEL 11:*

*Die Gemeinde hat für die Hauptschule 20 EDV-Stationen für den EDV-Schulungsraum angeschafft; jede Station besteht aus PC (€ 500,-), Drucker (€ 200,-) und Maus (€ 35,-).*

*EDV-Geräte wie PC und Drucker sind keine einheitlichen Vermögenswerte und damit im Sinne der Einzelbewertung getrennte Vermögensgegenstände. Während die PC jedenfalls zu aktivieren sind, könnten Drucker und Mäuse als geringwertige Wirtschaftsgüter sofort als Aufwand erfasst werden. Alle EDV-Stationen können aber auch als eine Gruppe "EDV-Geräte Hauptschule" aktiviert werden.*

### 3.8. Einzelbewertung und Festwertmethode

Weiters kann gemäß § 19 Abs. (3) VRV 2015 für bewegliche Güter aus Zwecken der Vereinfachung ein Festwertverfahren angewendet werden. Diese beweglichen Güter dürfen zu einer Gruppe zusammengefasst und mit einem bleibenden Wert (Festwert) in der Bilanz ausgewiesen werden. Nachbeschaffungen sind nicht zu aktivieren, sondern als Aufwand in der Ergebnisrechnung zu erfassen. Folgende Voraussetzungen müssen hierfür vorliegen:

- Es muss sich um gleichartige Wirtschaftsgüter handeln.
- Die Gruppe unterliegt hinsichtlich Größe, Wert und Zusammensetzung voraussichtlich nur geringen Veränderungen.
- Der Gruppenbestand wird regelmäßig ersetzt, so dass Abgänge und Abschreibungen durch entsprechende Zugänge ausgeglichen werden.
- Der Gesamtwert der Gruppe muss von untergeordneter Bedeutung im Verhältnis zum Wert des Gesamtvermögens sein.

Der Festwert sollte zumindest alle fünf Jahre durch eine Bestandsaufnahme überprüft werden. Wesentlichen Veränderungen des Festwertes ist durch eine entsprechende Anpassung Rechnung zu tragen. Wird der Festwert als Wertansatz gewählt, ist er iSd Bewertungsstetigkeit fortzuführen. Nach der Verwaltungspraxis des BMF kommen Festwerte insbesondere für folgende Gruppen von Wirtschaftsgütern in Betracht (Rz 2279 EStR):

- Feuerlöschgeräte,
- Flaschen,
- Flaschenkästen,
- Laboratoriumseinrichtungen,
- Leergebinde,
- Mess- und Prüfgeräte,
- Rechen- und Schreibmaschinen,
- Werkzeugsätze.

### 3.9. Einzelbewertung als Instrument der Inventarisierung

Grundsätzlich sollte weder von der Bildung von Sachgesamtheiten noch vom Festwertverfahren Gebrauch gemacht, sondern jeder Vermögenswert für sich einzeln erfasst und bewertet werden, am Beispiel eines Klassenzimmers somit jeder Stuhl, jeder Tisch, etc.

Grund hierfür ist, dass die Bildung von Sachgesamtheiten sowie von Gruppenbewertungen einer gleichzeitigen Inventarisierung entgegenstehen würde, da Sachgesamtheiten als auch zusammengefasste Gruppen von beweglichen Gütern nicht inventarisiert werden können. So müsste neben dem Anlageverzeichnis ein gesondertes Inventarverzeichnis geführt werden, was einen höheren Verwaltungsaufwand mit sich bringt. Jedes Anlagegut sollte eine eigene Inventarnummer erhalten.

Ziel ist es das Anlageverzeichnis mit dem Inventarverzeichnis gleichzuschalten. Im Anlageverzeichnis würden jene Vermögensgegenstände, welche vollständig abgeschrieben sind, bis zu ihrem körperlichen Ausscheiden (Aussonderung) einfach mit dem Wert Null erfasst bleiben. Sie würden zwar für die Bilanz wertmäßig keine Rolle mehr spielen, wären aber als Informationsgrundlage einer zukünftigen Kosten- und Leistungsrechnung und für die Ermittlung des Reinvestitionsbedarfes wertvoll und es könnte somit auf eine gesonderte Inventarisierung verzichtet werden.

Im Anlage-/ Inventarverzeichnis könnten sich somit neben Vermögensgegenständen über der Geringfügigkeitsgrenze von € 400,-- auch andere Gebrauchsgegenstände befinden, bei welchen aufgrund ihrer Nutzungsdauer bzw. ihres Wertes eine Inventarisierung sinnvoll erscheint. Auf weitere Details zum Thema Inventarisierung kann im Rahmen dieses Leitfadens nicht eingegangen werden.

### *4. Immaterielle Vermögenswerte (A.I)*

Unter immateriellen Vermögenswerten versteht man identifizierbare, nicht monetäre Vermögenswerte ohne Substanz. Immaterielle Vermögenswerte sind mit den fortgeschriebenen Anschaffungskosten anzusetzen. Selbsterstellte immaterielle Vermögenswerte (z.B. selbst erstellte Software) dürfen nicht in die Vermögensrechnung aufgenommen werden. Beispiele für immaterielle Vermögenswerte sind:

- Baurechte
- Jagdrechte
- **Fischereirechte**
- Software
- Lizenzen

#### *BEISPIEL 12:*

*Die Gemeinde hat mit einem Bauern einen Dienstbarkeitsvertrag abgeschlossen, wonach die Friedhofsbesucher die Wiese des Bauern zwischen Friedhof und Parkplatz über einen Weg betreten dürfen. Das Wegerecht wurde gegen eine Einmalzahlung von € 3.000 über einen Zeitraum von 30 Jahren eingeräumt.*

*Die Gemeinde hat ein dingliches Recht erworben. Es handelt sich um ein befristetes dingliches Recht, das als immaterieller Vermögenswert über den Zeitraum der vertraglichen Vereinbarung abzuschreiben ist (Anlage 7 zu VRV 2015).*

### *5. Grundstücke (A.II.1)*

#### 5.1. Allgemeines

Gemäß § 39 VRV 2015 können Grundstücke zum beizulegenden Zeitwert auf Basis

- eines vorhandenen Gutachtens,
- nach einer internen plausiblen Wertfeststellung oder
- mittels Schätzwertverfahren

bewertet werden.

Grundstücke sind im Sinne des Vermessungsgesetzes zu verstehen. Die erforderlichen Angaben zu Grundstücken sind dem Grundbuch als öffentliches Buch zu entnehmen. Auf dessen Richtigkeit und Vollständigkeit – gemäß dem Vertrauensprinzip – darf jedermann vertrauen. Es sind nur jene Grundstücke zu erfassen und zu bewerten, die im Eigentum der Gemeinde stehen oder über die die Gemeinde als wirtschaftlicher Eigentümer verfügt.

Da Gutachten über den Wert von gemeindeeigenen Grundstücken nur im Ausnahmefall vorliegen, scheint dieser Bewertungsansatz nicht zielführend. Die interne plausible Wertfeststellung ist mit einem verwaltungsmäßig nicht zu unterschätzenden Aufwand verbunden, weshalb dieser Ansatz nur in begründeten Einzelfällen empfohlen wird. Es wird darauf hingewiesen, dass bei Bewertung gemäß den in diesem Leitfaden enthaltenen Empfehlungen die Einholung von Sachverständigengutachten nicht erforderlich ist.

### 5.2. Verwendete Bewertungsmethode

Grundstücke können bei ihrer erstmaligen Erfassung auch mittels Schätzwertverfahren bewertet werden. Ein zuverlässiges Schätzwertverfahren ist laut Gesetzgeber zum Beispiel das Grundstücksrasterverfahren. Bei Anwendung des Grundstücksrasterverfahrens sind die Grundstücke in Benützungsarten und allenfalls Nutzungen einzuteilen. Die Flächen sind zu den Basispreisen für die jeweilige Lage zu bewerten, wobei der "Basispreis für Bauflächen" und der "Basispreis für landwirtschaftliche Nutzflächen" als Bewertungsgrundlage dienen und sich der jeweilige Wert des Grundstückes als Prozentsatz vom relevanten Basispreis ergibt.

Aus Effizienzgründen wird empfohlen für Zwecke der Erstbewertung dieses Verfahren zu verwenden. Die Software k5 EB hat die im § 39 Abs. (3) VRV 2015 angeführten Bewertungsansätze bereits hinterlegt. Die Grundstücke der Gemeinden können von der Grundstücksdatenbank, betrieben vom Bundesministerium für Justiz, ins k5 EB eingespielt werden.

### 5.3. Grundstücksrasterverfahren

Bei Anwendung des Grundstücksrasterverfahrens sind die Grundstücke in Benützungsarten und allenfalls Nutzungen einzuteilen. Die Flächen sind gemäß § 39 Abs. (3) VRV 2015 zu den Basispreisen für die jeweilige Lage wie folgt zu bewerten:

- Baufläche zu Basispreisen für Bauflächen,
- landwirtschaftliche Nutzflächen zu Basispreisen für landwirtschaftliche Nutzflächen,
- Garten zu 80 % des Basispreises für Bauflächen,
- Weingarten zu 200 % des Basispreises für landwirtschaftliche Nutzflächen,
- Alpe zu 20 % des Basispreises für landwirtschaftliche Nutzflächen,
- Wald zu 50 % des Basispreises für landwirtschaftliche Nutzflächen,
- Gewässer zu 50 % des Basispreises für landwirtschaftliche Nutzflächen,
- sonstige Benützungsarten zu 20 % des Basispreises für Bauflächen mit Ausnahme von Ödland, Fels- und Geröllflächen und Gletschern zu 10 % des Basispreises für landwirtschaftliche Nutzflächen.

Datengrundlage für die Basispreise bilden die Kaufpreissammlung der Finanzverwaltung sowie Regionalinformationen des Bundesamtes für Eich- und Vermessungswesen ("BEV"). Diese Daten können laut Aussage des Bundesministeriums für Finanzen als Grundlage für die Erstellung der Eröffnungsbilanzen für Gemeinden mit Stichtag 1.1.2019 bzw. 1.1.2020 herangezogen werden. Die gewichteten Durchschnittspreise aus den Transaktionen der Jahre 2008 bis 2015 werden für die Ermittlung der Basispreise für Landwirtschaft und Bauland herangezogen.

Detailliertere Informationen zum Grundstücksrasterverfahren können den "Erläuterungen zur Veröffentlichung der Basispreise" entnommen werden, welche auf der Homepage des Bundesministeriums für Finanzen eingesehen bzw. heruntergeladen werden können (https://www.bmf.gv.at/budget/finanzbeziehungen-zu-laendern-und-gemeinden/neuevoranschlags-und-rechnungsabschlussverordnung. html). Im Anhang A zu diesem Leitfaden finden Sie je ein Berechnungsbeispiel.

### 5.4. Festlegung des Basispreises für Bauflächen

Die Festlegung des Basispreises für Bauflächen ist über das BMF im Wege der von den Finanzämtern über die dort aufliegenden Kaufpreissammlungen erfolgt (BMF, Abt. II/3 – Veröffentlichung der Basispreise; Stand 11. April 2017). Die Basispreise für die Tiroler Gemeinden können der Anlage B zu diesem Leitfaden entnommen werden.

### 5.5. Bewertung von landwirtschaftlichen Nutzflächen und Weingärten

Die Basispreise für landwirtschaftliche Nutzflächen können ebenso der Anlage B zu diesem Leitfaden entnommen werden. Die Bewertung von Grundstücken mit der Benützungsart bzw. der Nutzung als landwirtschaftliche Nutzflächen und Weingärten unter Heranziehung der vom Bundesministerium bekanntgegebenen Basispreise ist sinnvoll. Die Grundstücksarten Gewässer, Alpe, Wald sowie Ödland, Fels- und Geröllflächen und Gletscher müsste man jedoch anders betrachten, da

eine Bewertung dieser Grundstücksarten auf Basis des jeweiligen Prozentsatzes des Basispreises für landwirtschaftliche Nutzflächen laut Anlage B zu massiven Wertverzerrungen führen kann. Auch das Bundesministerium hat bereits festgestellt, dass aufgrund der Methodik des Grundstücksrasterverfahrens atypische Preise nicht ausgeschlossen werden können. Für diesen Fall verweist das Bundesministerium auf die beiden weiteren möglichen Varianten der Bewertung gemäß § 39 VRV 2015 und empfiehlt im Fall von unrealistischen Basispreisen eine VRV-konforme Methode anzuwenden.

#### 5.6. Bewertung der Grundstücksarten Gewässer, Alpe, Wald, Ödland, Fels- und Geröllflächen sowie Gletscher

Im Fall der Bewertung der Grundstücksarten Gewässer, Alpe, Wald, Ödland, Felsund Geröllflächen sowie Gletscher sollte man zur Festlegung des bezugnehmenden Basispreises ein vereinfachtes Ertragswertverfahren mittels Barwert einer ewigen Rente verwenden.

Entsteht nämlich der Liegenschaftsreinertrag zur Gänze oder zum wesentlichen Teil aus einer Liegenschaft ohne bauliche Anlagen, so kann angenommen werden, dass dieser Ertrag unbefristet währt, da der Boden ein unbegrenzt nutzbares Wirtschaftsgut ist. Die Formel für die Berechnung lautet:

#### Ertragswert=Liegenschaftsreinertrag eines Jahres \* 100/Liegenschaftszinssatz in %

Als Basiszinssatz für die Ermittlung des Liegenschaftszinssatzes kann z.B. die Vergleichsveranlagung in festverzinsliche Wertpapiere herangezogen werden. Die von der österreichischen Nationalbank veröffentlichte Sekundärmarktrendite dient als Anhaltspunkt für die aus festverzinslichen Wertpapieren fließenden Zinsen. Es ist ein Durchschnittswert der letzten Jahre heranzuziehen, damit der längerfristige Entwicklungstrend Berücksichtigung findet. Der Geldwertanpassungsabschlag bleibt aufgrund der derzeitigen nahezu deflationären Situation am Finanzmarkt unberücksichtigt. Auch das allgemeine und spezielle Risiko spielen im konkreten Fall (Mischbewertung) keine Rolle, weshalb auch diese beiden Berechnungsfaktoren außer Acht gelassen werden. Anbei die Renditen auf dem österreichischen Rentenmarkt seit 2004:

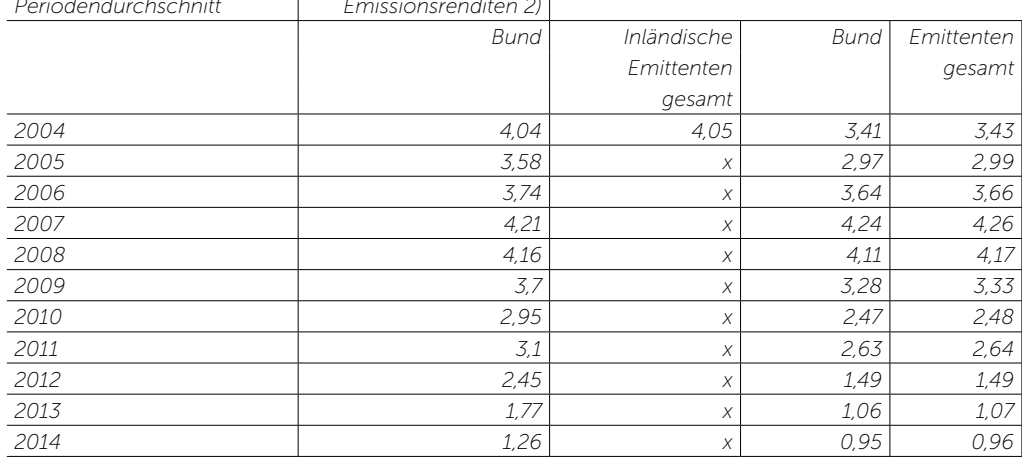

*Periodendurchschnitt Emissionsrenditen 2)*

Nimmt man die Jahre 2004 bis 2014, so ergibt sich ein durchschnittlicher Liegenschaftszinssatz von 2,77 %. Gemäß Kranewitter, Liegenschaftsbewertung, 6. Auflage, S. 95, kann man im Allgemeinen bei land- und forstwirtschaftlichen Liegenschaften mit einem Liegenschaftszinssatz von 2,0 % (+/-) zu einem zutreffenden Liegenschaftswert kommen.

Diese Berechnungsmethode ist als Kombination der gemäß VRV 2015 zulässigen Verfahren zur Ermittlung des beizulegenden Zeitwertes, nämlich der internen plausiblen Wertfeststellung und dem Schätzwertverfahren (hier: Grundstücksrasterverfahren), ein nachvollziehbarer Ansatz. Gemäß erläuternden Bemerkungen zu § 39 VRV 2015 zieht der Verordnungsgeber ausdrücklich in Betracht, dass durch das Rasterverfahren (vereinfachte Bewertungsmethode aufgrund Verwaltungsökonomie) kein Referenzwert für den Verkauf der jeweils relevanten Grundstücke widergespiegelt wird. Die Ermittlung eines Verkehrswertes ist nicht Ziel dieses Bewertungsverfahrens.

#### *BEISPIEL 13:*

*Die Gemeinde X verpachtet 29.144 m² landwirtschaftliche Nutzfläche zu einem jährlichen Pachtzins von € 3.390,--. Der Ertragswert dieser landwirtschaftlichen Flächen unter Zugrundelegung eines Jahresreinertrages von € 3.390,-- und eines Liegenschaftszinssatzes von 2,77 % ist wie folgt zu berechnen:*

#### *Ertragswert = € 3.390,-- \* 100 / 2,77 = € 122.382,67*

*Der Wert für einen Quadratmeter Fläche in der Gemeinde X bzw. der Basispreis für landwirtschaftliche Nutzflächen würde somit bei Anwendung der Ertragswertmethode € 4,20 betragen (122.382,67/29.144). Zum Vergleich beträgt der Basispreis für landwirtschaftliche Nutzflächen in der Gemeinde X laut Kaufpreissammlung des Finanzamtes € 27,3982 (BMF, Abt. II/3 – Veröffentlichung der Basispreise; Stand 11. April 2017 ).*

*Auf Grundlage einer internen plausiblen Wertfeststellung wurde der Basispreis für landwirtschaftliche Nutzflächen mit € 4,20/m² ermittelt. Nach Maßgabe des Grundstücksrasterverfahrens ist der Gemeindewald, unabhängig von der konkreten Nutzung, davon mit 50%, also € 2,10/m² anzusetzen (Kombination der Methoden).*

### *6. Grundstückseinrichtungen (A.II.1)*

### 6.1. Allgemeines

Unter Grundstückseinrichtungen sind Infrastrukturanlagen und Gemeingebrauchsflächen (öffentliches Gut), insbesondere befestigte und unbefestigte Straßen, Schienen-, Flug- und Hafenanlagen zu verstehen. Beim erstmaligen Ansatz können Grundstückseinrichtungen zu fortgeschriebenen Anschaffungs- und Herstellungskosten, mittels Wertangaben in vorhandenen Gutachten, nach einer internen plausiblen Wertfeststellung oder mittels sonstiger Nachweise (z.B. Durchschnittspreisermittlung) bewertet werden.

Bei Grundstückseinrichtungen wird zwischen dem Grundstück, welches keiner Abschreibung unterliegt, und dem Aufbau der Anlage (Straßenaufbau), welcher einer linearen Abschreibung gemäß Nutzungsdauertabelle unterliegt, unterschieden. Diese sind getrennt auszuweisen. Es wird empfohlen, das Straßengrundstück bei Anwendung des Grundstücksrasterverfahrens mit 20 % des Basispreises für landwirtschaftliche Nutzflächen gemäß Anlage B zu bewerten. Würde man es unter "sonstige Benützungsarten" subsumieren, müsste man 20 % des Basispreises für Bauflächen heranziehen, was zu einer massiven Wertverzerrung führen würde.

### 6.2. Verwendete Bewertungsmethode

Der Wert des Aufbaus wird durch eine interne plausible Wertfestsetzung nach Wiederbeschaffungszeitwerten ermittelt. Grundsätzlich wird dabei von unbefestigten und befestigten Straßen ausgegangen. Eine weitere Unterteilung der Straßenaufbauten erfolgt aus verwaltungsökonomischer Sicht nicht. Unter Zugrundelegung des Zustandes des jeweiligen Straßenzuges kommt man im Ergebnis zu Vermögenswerten, welche in der Folge nach untenstehender Systematik (Punkt 6.4.) und gemäß Anlage 7 abgeschrieben werden.

### 6.3. Definition Straße

Gemäß § 2 Abs. (1) des Tiroler Straßengesetzes ist eine Straße eine bauliche Anlage, die dazu bestimmt ist, dem Verkehr von Fußgängern, von Fahrzeugen einschließlich Kraftfahrzeugen und von Tieren zu dienen. Eine weitere Unterteilung einer Straße in ihre Bestandteile kann für Zwecke der Erstbewertung im Sinne der Verwaltungsökonomie entfallen. Es reicht die Breite bzw. die Länge der befestigten oder unbefestigten Straße. Grundsätzlich gehören zur Straße:

- Die einzelnen Schichten des Straßenkörpers
- Radwege, Gehwege, kombinierte Rad- und Gehwege
- Verkehrsinseln
- Geschwindigkeitsbremsen
- Fahrbahnmarkierungen
- Fußgängerquerungshilfen
- Pflanzenbeete in der Fahrbahn
- Gräben
- Böschungen
- Bankette
- Straßenabläufe, Straßenentwässerungsanlagen
- Grünstreifen
- Schutzplanken
- Betonschutzwände

Selbständig zu erfassen und einzeln zu bewerten sind:

- Kreisverkehrsanlagen
- Bushaltestellen
- Unterstände Bushaltestellen
- Parkplätze jeder Art
- Taxistände
- Verkehrsampeln, Signalanlagen
- Parkleitsysteme
- Straßenbeleuchtung

#### 6.4. Straße - Aufbau

Beim Straßenaufbau ist nach den erläuternden Bemerkungen zur VRV 2015 eine getrennte Bewertung nach Decke, Tragschicht und Unterbau nicht notwendig. Es wird ausschließlich zwischen unbefestigten und befestigten Anlagen unterschieden. Als unbefestigt werden einfache und locker angefertigte Wege (z.B. Schotterfeldwege) eingestuft, als befestigt gelten hingegen Anlagen mit einem mittleren Straßenaufbau (z.B. einfache Asphaltdecke, Pflasterstraße). Laut der Abteilung Verkehr und Straße des Landes Tirol kann man bei Gemeindestraßen durchschnittliche Neubaukosten von netto € 50,-- bis € 60,-- ansetzen. Bei unbefestigten Anlagen kann man durchschnittliche Neubaukosten von netto € 25,-- bis € 30,-- ansetzen.

Bei der Bewertung einer Straßenanlage könnte man einen Abschlagsraster einsetzen, der wie folgt strukturiert ist:

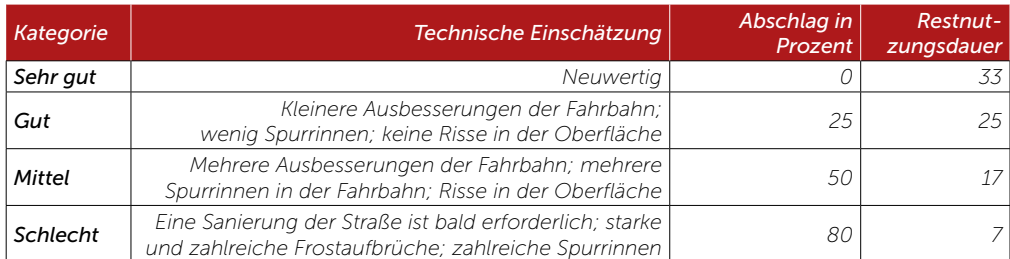

Mit Hilfe des Bewertungsrasters sowie den GIP Daten ("GIP" steht für "Graphenintegrations-Plattform"; durch den verkehrsbezogenen Datenaustausch soll zwischen den Gebietskörperschaften eine zeitgemäße Verwaltung von Österreichs Verkehrswegen ermöglicht werden; http://www.gip.gv.at) könnte somit sehr effizient auf Basis des Straßenzustandes eine Erstbewertung des Straßenaufbaus samt Festlegung der Restnutzungsdauer durchgeführt werden, weshalb diese Vorgehensweise vorgeschlagen wird.

### *BEISPIEL 14:*

*Die Gemeinde hatte eine Erschließungsstraße errichtet (Errichtungsjahr unbekannt). Die Länge dieser Straße beträgt 250 m. Die Breite der Straße beträgt inklusive Grünstreifen, Böschung und Gehweg gesamt 7,50 m. Die Straße ist asphaltiert und weist mittlerweile kleine Ausbesserungen der Fahrbahn auf und ist somit als gut zu bewerten. Die Neubaukosten pro m² betragen € 60,-- inkl. USt. Der Wert der Straße ergibt sich somit wie folgt:*

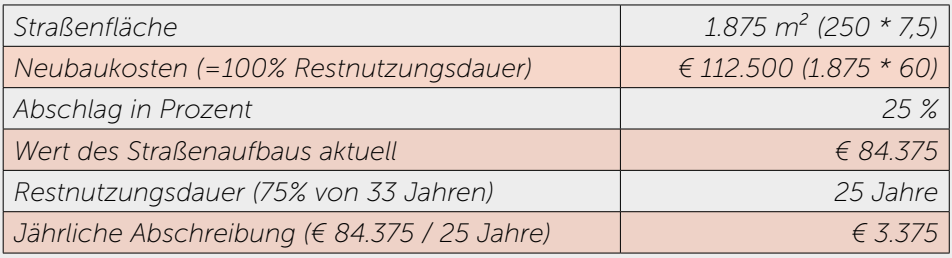

### 6.5. Breitbandinfrastruktur

Breitband-Datennetze sind die Infrastruktur der Informationsgesellschaft. Deshalb wurden von politischer Seite ehrgeizige Ziele gesteckt. Bis zum Jahr 2020 soll es für die österreichischen Haushalte und Unternehmen flächendeckenden Zugang zu Hochleistungsbreitband geben (Breitbandstrategie 2020).

Grundsätzlich ist die Breitbandinfrastruktur gemäß § 24 Abs. (4) VRV 2015 zu fortgeschriebenen Anschaffungs- und Herstellungskosten zu bewerten. Liegen keine Anschaffungs- und Herstellungskosten vor, kann die Breitbandinfrastruktur anhand einer internen plausiblen Wertfestsetzung nach Wiederbeschaffungszeitwerten bewertet werden. Als Hilfestellung wird hierbei auf den "Planungsleitfaden Breitband" des Bundesministeriums für Verkehr, Innovation und Technologie verwiesen (Stand 1.1.2017). Anbei ein paar aussagekräftige Tabellen dieses Planungsleitfadens:

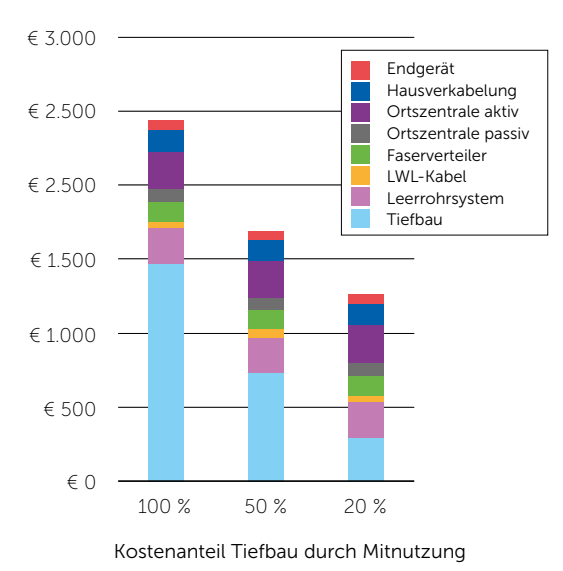

#### Investitionskosten pro Anschluss

In der vorstehenden Grafik variieren die Tiefbaukosten je nach Grad der Mitnutzung. Nachfolgend eine Grafik, welche die Investitionskosten bei verschiedenen Anschlussraten zeigt.

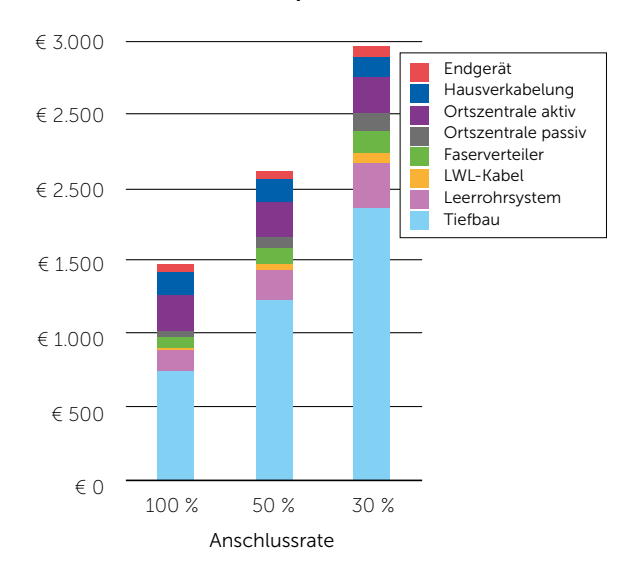

#### Investitionskosten pro Anschluss

Wie man der Grafik entnehmen kann, liegt der größte Anteil (60 % bis 80 %) an den gesamten Investitionskosten eines FT-TH-Netzes beim Tiefbau. Ein wesentlicher Kostenfaktor ist die Beschaffenheit des Untergrundes. Erfahrungswerten zufolge liegen die Tiefbaukosten zwischen netto € 20,-- und € 70,-- pro Laufmeter, dies ist abhängig von der Bodenbeschaffenheit sowie anderen örtlichen Gegebenheiten.

Geht man für Zwecke der internen plausiblen Wertfeststellung von einem mittleren Mitnutzungsgrad sowie einer mittleren Anschlussrate von jeweils 50 % aus, ergeben sich mittlere Investitionskosten von ca. netto € 1.900,-- pro Anschluss. Dieser Betrag kann als zeitgemäßer Referenzwert zugrundegelegt werden. Durch Multiplikation dieses Referenzwertes mit dem Bezugswert (Anzahl Anschlüsse) wird der Wiederbeschaffungswert ermittelt. Von diesem Betrag sind dann die bereits genutzten Jahre abzuziehen. Da sich in der Anlage 7 keine Anhaltspunkte für eine Festlegung der Nutzungsdauer der Breitbandinfrastruktur finden, kann entsprechend der amtlichen deutschen Afa-Tabelle (Fernmeldedienste, Unterabschnitt 2.5.2.) eine betriebsgewöhnliche Nutzungsdauer von 20 Jahren für die weitere Berechnung des Vermögenswerts zugrunde gelegt werden.

#### *BEISPIEL 15:*

*Die Gemeinde hat im März 2012 zur Attraktivierung des Standortes die Breitbandinfrastruktur ausgebaut und im Mai 2012 75 Gebäude ans Breitbandnetz angeschlossen. Die Anschaffungs- bzw. Herstellungskosten können nicht mehr eruiert werden. Die mittleren Investitionskosten betragen zum Stichtag 31.12.2017 € 1.900,-- pro Anschluss. Die Neubaukosten der Breitbandinfrastruktur in der Gemeinde betragen somit per 31.12.2017 € 142.500,--. Unter Zugrundelegung einer Nutzungsdauer von 20 Jahren für Breitbandinfrastruktur und einer Abschreibungsdauer von 6 Jahren (2012 bis 2017) ergibt sich somit ein Wert für die Breitbandinfrastruktur der Gemeinde zum 1.1.2018 von € 99.750,--.*

### 6.6. Brücken und Tunnel

Grundsätzlich sind Brücken, Tunnel und sonstige Bauten zu fortgeschriebenen Anschaffungs- und Herstellungskosten zu bewerten. Wo keine Anschaffungs- und Herstellungskosten vorhanden sind, kann die Bewertung anhand einer internen plausiblen Wertfestsetzung nach Wiederbeschaffungszeitwerten erfolgen.

Je nach Material unterscheidet man verschiedenste Brückenarten. In der Mehrzahl der Fälle handelt es sich in den Gemeinden um Stahlbetonbrücken. Laut Information der Abteilung Verkehr und Straße des Landes Tirol kann man derzeit von durchschnittlichen Neubaukosten für Stahlbetonbrücken von netto € 2.500,-- pro m² ausgehen. Für Holzbrücken kann man – sofern kein passenderer Wert bekannt ist - einen Referenzwert von netto € 1.800,-- pro m<sup>2</sup> ansetzen. Die durchschnittlichen Neubaukosten für Tunnel liegen bei netto € 20.000,-- pro Laufmeter. Bei Heranziehung der vorgenannten Refrenzwerte sind die ermittelten Quadratmeter bzw. Laufmeter mit dem Referenzwert zu multiplizieren und die bereits genutzten Jahre von diesem Betrag abzuziehen.

Stahlbetonbrücken sind unter "Tunnel, Brücken und Trogbauwerke" zu subsumieren und weisen somit eine Nutzungsdauer von 70 Jahren auf. Generell werden Tunnel und Brücken in den Gemeinden eine untergeordnete Rolle spielen.

### *BEISPIEL 16:*

*Die Gemeinde errichtet im Jahre 1995 im Bereich eines Baches eine Stahlbetonbrücke mit einem Flächenausmaß von 50 m². Die historischen Anschaffungskosten sind nicht bekannt. Die Nutzungsdauer gemäß Anlage 7 beträgt 70 Jahre.*

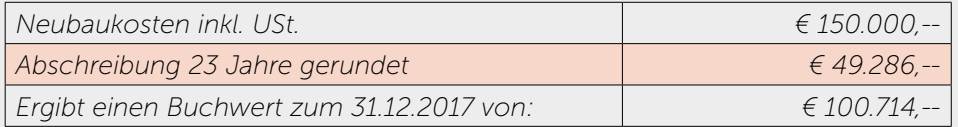

*Ergebnis: Die Stahlbetonbrücke hat einen Buchwert von € 100.714,--.*

### 6.7. Sonstige Grundstückseinrichtungen und Infrastruktur

Neben den Grundstücken einer Gemeinde, welcher der Natur überlassen werden, gibt es noch Grundstücke mit Außenanlagen bzw. öffentliche Grün- und Freiflächen, die über Befestigungen verfügen und/oder einen Aufwuchs haben, der nicht der Natur überlassen wird. Dies sind vorwiegend Gemeingebrauchsflächen, wie insbesondere Grün- und Parkanlagen, Friedhöfe, Sportplätze, oder sonstige Erholungsflächen. Bei der Bewertung ist zwischen dem Aufwuchs einerseits und Ein- und Aufbauten sowie Ausstattungen andererseits zu unterscheiden. Die Einund Aufbauten sowie die Ausstattung unterliegen einem Werteverzehr, weshalb sie in das Anlageverzeichnis aufzunehmen und in der Folge abzuschreiben sind.

Der Wert des Aufwuchses muss in der Mehrzahl der Fälle nicht rückwirkend erfasst und bewertet werden, da der Wert des Aufwuchses vernachlässigbar ist. Primär stellt der Aufwuchs für die Gemeinden ein zum Teil nicht zu unterschätzendes Haftungsrisiko dar. So können umstürzende Bäume oder auch schon abbrechende Äste eine Haftung der Gemeinde begründen. Wo die Wertkomponente also im Verhältnis zur Haftungskomponente klar in den Hintergrund tritt oder der Wert des Aufwuchses an sich vernachlässigbar ist (z.B. reiner Gebrauchsrasen, Hecken, Ziersträucher, etc.) kann eine Erfassung und Bewertung entfallen.

### *BEISPIEL 17:*

*Die Gemeinde errichtet im Bereich eines Sportzentrums im Rahmen eines Landschaftswettbewerbs einen kleinen Park, in welchem sich ein geschotterter Erschließungsweg sowie 6 Bäume, 5 Blumenbeete sowie 6 Parkbänke zum Verweilen befinden. Im Ergebnis müssen die Parkbänke ins Anlageverzeichnis aufgenommen werden. Ebenso ist der Aufbau des Erschließungswegs gemäß Punkt 6.4. zu bewerten. Die Grundstücksfläche, auf dem sich der Erschließungsweg befindet, muss nicht gesondert bewertet werden, da das Parkgrundstück als Ganzes bewertet wird. Die Bäume und Blumenbeete müssen nicht bewertet werden, da sie wertmäßig vernachlässigbar sind.* 

### *7. Bewertung von Gebäuden und Bauten (A.II.2)*

### 7.1. Allgemeines

Grundsätzlich sind Gebäude und Bauten gemäß § 24 Abs. (4) VRV 2015 zu fortgeschriebenen Anschaffungs- und Herstellungskosten zu bewerten, bei einem unentgeltlichen Erwerb mit dem beizulegenden Zeitwert. Gemäß § 39 Abs. (4) VRV 2015 könnten Gebäude und Bauten auch

- zum beizulegenden Zeitwert,
- auf Basis vorhandener Gutachten,
- nach einer internen plausiblen Wertfeststellung,
- mit Durchschnittswerten von Anschaffungs- oder Herstellungskosten von Gebäuden mit ähnlicher Funktionalität, die in einem Zeitraum von bis zu 40 Jahren vor dem Bewertungsstichtag angeschafft oder hergestellt worden sind oder
- mittels sonstiger Nachweise wie aktueller Durchschnittspreisermittlungen bewertet werden.

#### 7.2. Verwendete Bewertungsmethode

Liegen Anschaffungs- und Herstellungskosten für Gebäude und Anlagen vor, so sind diese - vermindert um den linearen Abschreibungsbetrag – heranzuziehen. Wo diese nicht vorliegen, beim unentgeltlichen Erwerb oder auch bei historischen Gebäuden oder Bauten könnte eine interne plausible Wertfeststellung auf Basis eines vereinfachten Sachwertverfahrens erfolgen. Diese Wertfeststellung kann auf Basis der in jeder Gemeinde vorliegenden Daten aus dem Bauamt erfolgen.

### 7.3. Sachwertverfahren

In der Liegenschaftsbewertung kommen drei Verfahren zur Anwendung, das Vergleichswertverfahren, das Sachwertverfahren sowie das Ertragswertverfahren. Bei Liegenschaften, für die keine geeigneten Vergleichsmieten oder vergleichbaren Pachtentgelte vorhanden sind, wird das Sachwertverfahren angewendet. Dies trifft auf Repräsentationsgebäude, Schulen, Kindergärten, etc. zu. Der gesamte Liegenschaftswert setzt sich im Sachwertverfahren aus folgenden drei getrennt zu ermittelnden Werten zusammen:

- Bodenwert (gebundener)
- Bauwert der Gebäude
- Bauwert der Außenanlagen

### 7.4. Gebundener Bodenwert

Der Bodenwert der jeweils betroffenen Grundstücke kann mit dem Basispreis für Bauflächen gleichgesetzt werden. Bei der Frage, ob die vorhandene Bebauung den Bodenwert beeinflusst oder nicht, gibt es auf Expertenebene zwei grundsätzliche Richtungen. Einige Experten lassen den Umstand der Bebauung bei der Bewertung des Grund und Bodens außer Betracht. Der Bodenwert eines bebauten Grundstückes sei daher so zu ermitteln, als ob dieses unbebaut wäre. Aufgrund der speziellen Rahmenbedingungen bei der Bewertung von Gemeindegebäuden und Bauten sowie aufgrund der Zielsetzung der einheitlichen Bewertung sollte dieser Richtung gefolgt werden. Ein Bebauungsabschlag muss wertmäßig nicht berücksichtigt werden.

Der gebundene Bodenwert entspricht somit dem Basispreis für Bauflächen gemäß Anlage B.

### 7.5. Bauwert der Gebäude

Der Bauwert der Gebäude kann vereinfacht wie folgt ermittelt werden:

#### Herstellungskosten - Wertminderung wegen Alters = Bauwert der Gebäude

Die Herstellungskosten oder Neubaukosten sind auf Preisbasis zum Bewertungsstichtag zu ermitteln. Es ist dabei ein fiktiver Kostenbetrag anzusetzen, der für die Neuerrichtung der baulichen Anlagen zum Bewertungsstichtag aufgewendet werden müsste. Eine gewählte Bezugseinheit (Flächen- oder Raumeinheit) wird mit dem Richtpreis für die jeweilige Bezugseinheit vervielfacht.

Die Richtpreise kann man den entsprechenden Tabellen entnehmen. Diese Tabellen enthalten die durchschnittlichen Erfahrungswerte von Herstellungskosten für Objekte mit einer bestimmten Nutzung, Bauweise, Bauart sowie Ausstattung. Durch Heranziehung der Richtpreise für Herstellungskosten bei Mehrwohnungshäusern kann somit ein realistischer Bauwert für die meisten öffentlichen Gebäude und Bauten berechnet werden. Anbei die entsprechende Richtpreistabelle für Mehrwohnungshäuser:

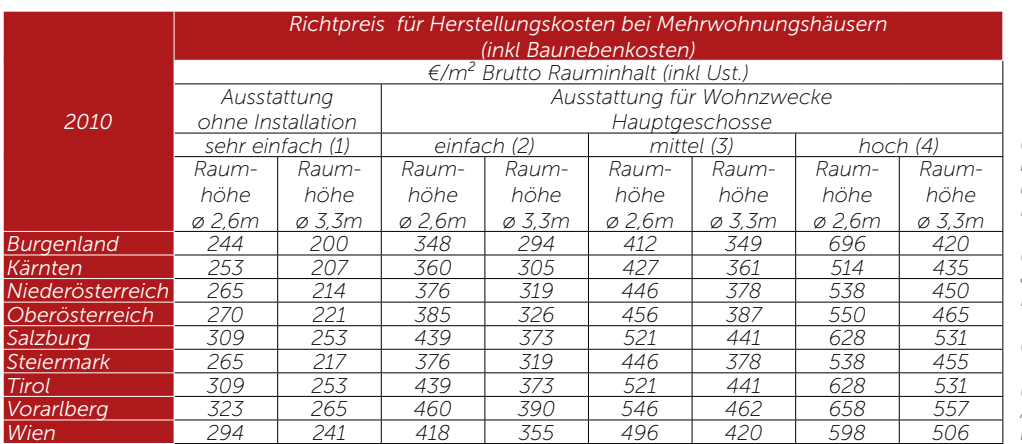

*(1) Meist für Nebengebäude ohne Heizung und wesentliche Installationen*

*(2) Mindestausstattung, aber mit automatischer Heizung*

*(3) Durschnittsstandard*

*(4) Hochwertige Ausführung nach heutigen Baunormen*

*Tabelle: Richtpreise für Herstellungskosten nach Rauminhalt, Quelle: Ing. DKfm. Peter Steppan*

Für Keller, Garagen und Nebengebäude können rund 50 bis 70 % vom Richtpreis, für Dachgeschosse und Mansarden rund 80 bis 95 %, für unausgebaute Dachböden rund 20 % sowie für eine geschäftliche Nutzung 83 % vom Richtpreis angesetzt werden. Die öffentliche Nutzung als Schule, Kindergarten sowie das Gemeindeamt, etc. ist mit einer geschäftlichen Nutzung zu vergleichen. Bei sonstigen Gebäuden/Bauten wie z.B. Hallen, Hallenbäder, etc. müsste man die Richtpreistabelle für Hallen, welcher die Brutto-Grundfläche als Bezugseinheit (die Brutto-Grundfläche ist nach den äußeren Begrenzungen des Geschosses zu berechnen) zugrundegelegt wird, heranziehen.

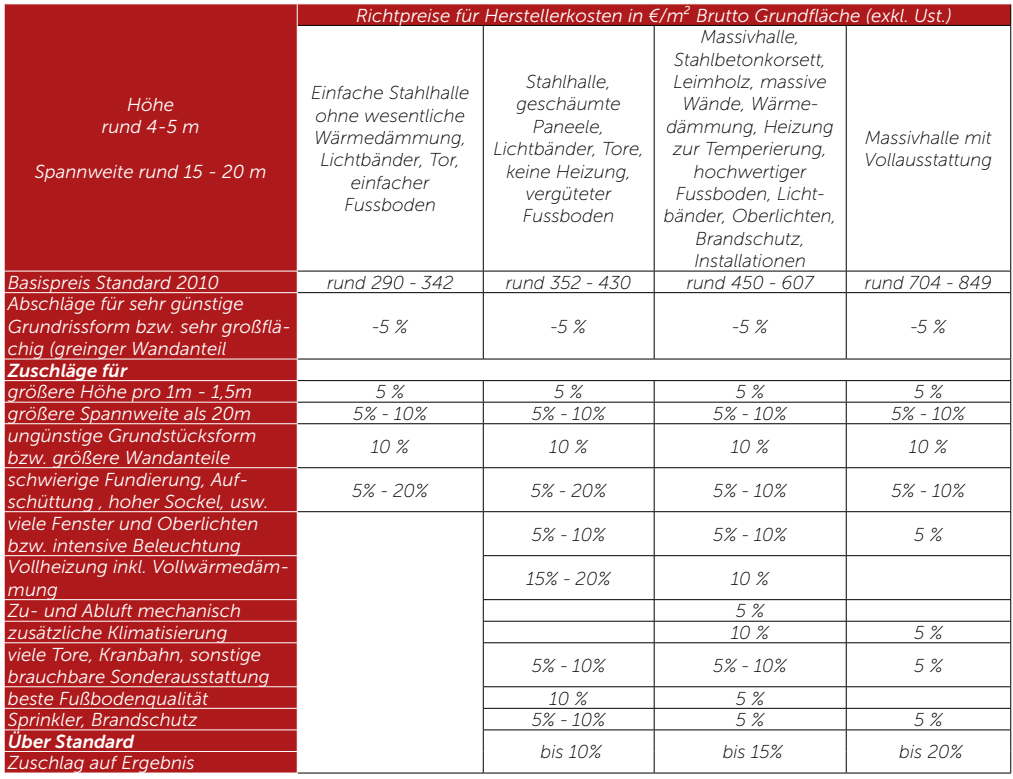

*Tabelle: Richtpreise für Hallen, Quelle: Ing. DKfm. Peter Steppan*

Die vorangeführten Richtpreistabellen enthalten Daten für das Jahr 2010. Um zu aktuellen Werten zu kommen, sollte man den von der Statistik Austria veröffentlichten Baupreisindex 2010 für den Hochbau heranziehen. Es ergeben sich somit folgende aktuelle Werte für Tirol (Stand März 2017):

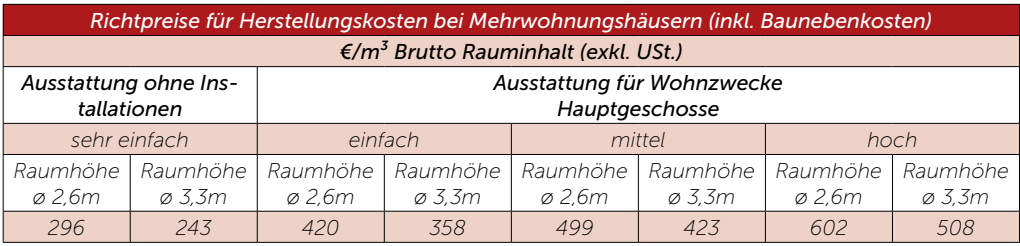

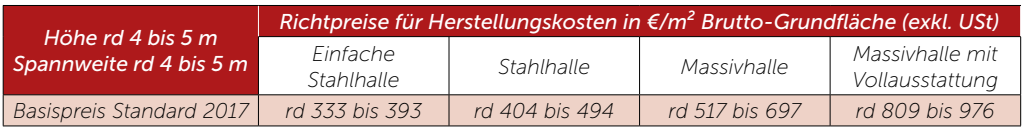

Bei der Wertminderung wegen Alters sind die in der Anlage 7 enthaltenen Nutzungsdauern für die Berechnung der Wertminderung der Gebäude und Bauten heranzuziehen. Anbei der entsprechende Auszug:

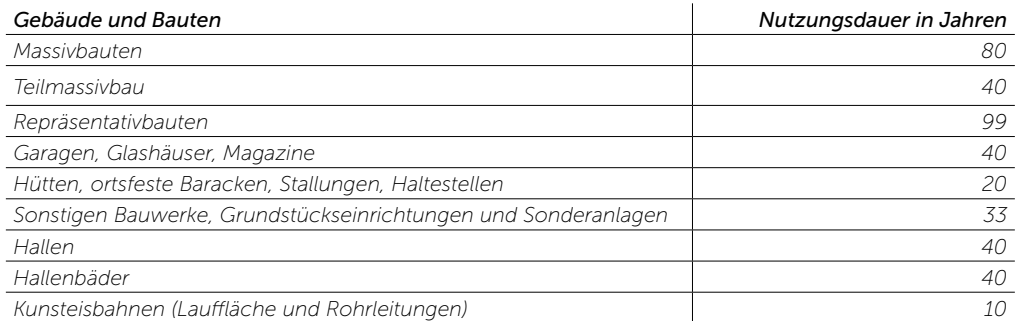

#### *BEISPIEL 18:*

*Das Rathaus, bestehend aus einem Keller (mit 1.160 m³) sowie EG, 1. und 2. OG (mit jeweils 1.320 m³), war stark sanierungsbedürftig (Substanz nahezu wertlos) und wurde im Jahre 2002 komplett saniert. Die Sanierungskosten aus dem Jahre 2001 können nicht mehr festgestellt werden. Als Baujahr wird somit das Jahr 2002 fiktiv festgelegt. Das Rathaus ist ein Massivbau. Da das Rathaus mit einem Wohngebäude vergleichbar ist, werden die Richtpreise für Mehrwohnungshäuser herangezogen. Das Rathaus wurde nach heutigen Baunormen saniert und kann die Ausstattung deshalb als hoch angenommen werden. Die Raumhöhe beträgt 3,20 m, der Richtpreis beträgt somit netto € 508,-- pro m³. Da die Gemeinde hier nicht vorsteuerabzugsberechtigt ist, muss die Usatzsteuer hinzugerechnet werden. Der Keller ist mit 50 % dieses Richtpreises anzusetzen, das EG, das 1. und 2. OG (entspricht geschäftlicher Nutzung) sind mit 83 % dieses Richtpreises anzusetzen. Die Nutzungsdauer gemäß Anlage 7 beträgt 80 Jahre. Es ergibt sich somit folgende Bewertung:*

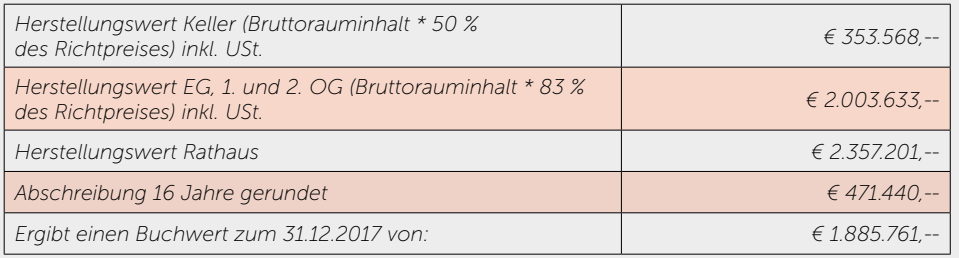

*Ergebnis: Das Rathaus hat einen Buchwert von € 1.885.761,--.*

### *BEISPIEL 19:*

*Die Gemeinde möchte das Feuerwehrhaus bewerten. Die Feuerwehrhalle, eine Massivhalle, hat eine Bruttogrundfläche von 1.060 m² und wurde im Jahre 1991 errichtet. Die historischen Anschaffungskosten können nicht mehr festgestellt werden. Da das Feuerwehrhaus von der Bauart eine Halle darstellt, werden die Richtpreise für Hallen herangezogen. Der Richtpreis für Massivhallen ohne Vollausstattung beträgt zwischen € 517,-- und € 697,-- pro m². Als Mittelwert kann ein Richtpreis von netto € 607,-- angesetzt werden. Die Nutzungsdauer gemäß Anlage 7 beträgt 40 Jahre. Es ergibt sich somit folgende Bewertung:*

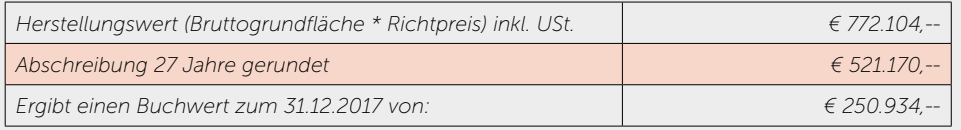

*Ergebnis: Die Feuerwehrhalle hat einen Buchwert von € 250.934,--.*

### 7.6. Bauwert der Außenanlagen

Zu den Außenanlagen zählen Einfriedungen, Gartentore, Platzbefestigungen, Stützmauern, Schwimmbecken, Tennisplätze, etc. Dazu zählen ebenso die außerhalb der Gebäude befindlichen Versorgungs- und Abwasseranlagen. Bei den Außenanlagen empfiehlt sich der Ansatz eines Pauschalbetrages. Dieser Pauschalbetrag beträgt durchschnittlich in Prozent der Herstellungskosten bei

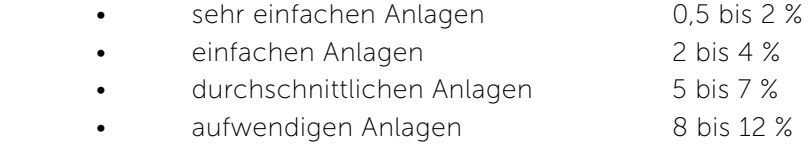

### *BEISPIEL 20:*

*Im Zuge der Errichtung eines Veranstaltungszentrums wird als einzige Außenanlage ein kleiner Spielplatz errichtet. Der Spielplatz besteht aus 5 Spielgeräten und hat ein Flächenausmaß von 150 m². Das Areal des Veranstaltungszentrums hat eine Fläche von 6.000 m². Der Buchwert des Veranstaltungszentrums zum 31.12.2017 beträgt € 4.500.000,--. Der Spielplatz stellt somit eine sehr einfache Außenanlage dar, dies speziell im Vergleich zum Volumen des Veranstaltungszentrums, weshalb ein Pauschalbetrag von 0,5 % des Buchwerts gerechtfertigt ist.*

*Ergebnis: Der Spielplatz des Veranstaltungszentrums hat einen Buchwert von € 22.500,--.*

### 7.7. Sachwert der Liegenschaft

Der Sachwert der Liegenschaft errechnet sich somit wie folgt:

#### Gebundener Bodenwert + Bauwert der Gebäude + Bauwert der Außenanlagen = Sachwert der Liegenschaft

Eine Anpassung dieses Sachwertes an den Verkehrswert kann aufgrund der öffentlichen Funktion der Gebäude und Bauten und der damit nicht gegebenen Verkehrsfähigkeit entfallen. Sollten die Gebäude und Bauten Baumängel oder Schäden aufweisen, sollte dies durch einen prozentmäßigen Abschlag berücksichtigt werden. Dies ist entsprechend zu begründen.

#### *BEISPIEL 21:*

*Die Gemeinde möchte das Veranstaltungszentrum bewerten. Das Areal des Veranstaltungszentrums hat eine Fläche von 6.000 m². Der Bauwert (=Buchwert) des Gebäudes zum 31.12.2017 beträgt € 4.500.000,--. Der Bauwert der Außenanlagen beträgt € 22.500,--. Der Basispreis für unbebaute Flächen beträgt in der Gemeinde laut Bundesministerium für Finanzen € 172,-- pro m².*

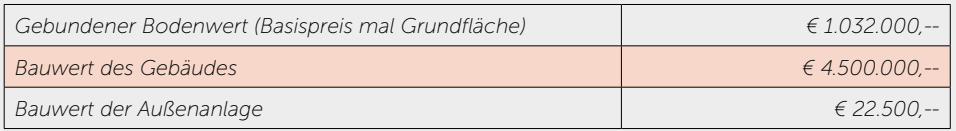

*Ergebnis: Die Liegenschaft, welche sich aus dem Grundstück von 6.000 m², dem Gebäude (Veranstaltungszentrum) sowie der auf der Liegenschaft befindlichen Außenanlage (Spielplatz) zusammensetzt, hat einen Buchwert (Sachwert) von € 5.554.500,--. Sollte die Grundstücksfläche von 6.000 m² von der Gemeinde bereits im Rahmen des Grundstücksrasterverfahrens bewertet worden sein, so darf die Grundstücksfläche bei der Bewertung der auf dem Grundstück befindlichen baulichen Anlagen nicht mehr berücksichtigt werden. Eine Doppelbewertung der Grundstücksfläche hat zu unterbleiben.*

### *8. Bewertung von Wasser und Kanalisationsbauten (A.II.3)*

### 8.1. Verwendete Bewertungsmethode

Für die Bewertung der Wasser- und Kanalisationsbauten wird sich, wenn die fortgeschriebenen Anschaffungs- und Herstellungskosten nicht mehr oder nur mit einem unverhältnismäßig hohen Aufwand ermittelt werden können, eine interne plausible Wertfestsetzung nach Wiederbeschaffungszeitwerten anbieten. Für diese Wertfeststellung müssten seitens der Gemeinden die Wasser- und Kanalisationsbauten – sofern nicht schon vorhanden - erfasst werden. Es sollten so wenig wie möglich und so viele Anlagekategorien wie nötig gebildet werden.

### 8.2. Vorgangsweise

Wesentlich bei der Erfassung der Wasser- und Kanalisationsbauten sind folgende Parameter:

- Dimension
- Oberfläche (Grünland, Schotterweg, Gemeindestraße)
- Länge der jeweiligen Abschnitte/Straßenzüge (Laufmeter)
- Alter der jeweiligen Wasser- und Kanalisationsbauten
- Rohrmaterial
- Anzahl der Hausanschlüsse

Ein Großteil dieser Daten wird bereits in der Gemeinde erfasst sein. Sollten über einzelne Abschnitte keine Daten mehr in der Gemeinde auffindbar sein, so sollte versucht werden, eine verlässliche Schätzung durchzuführen. Die damit allenfalls gewonnene Information stellt in jedem Fall einen Gewinn für die Gemeinde dar, insbesondere was zukünftige Planungen im Bereich Wasser- und Kanalisationsbau betrifft.

In den nachfolgenden Tabellen finden sich die Laufmeterpreise für eine Schätzung (netto) von Wasserleitungen und Kanälen. Diese Schätzungen wurden unter Zugrundelegung der diesem Papier beiliegenden Annahmen (Anlagen C und D) ermittelt und sollen als Anhaltspunkt dienen. Eine allfällige situationsbedingte Beaufschlagung ist jedenfalls zu berücksichtigen. Diese Werte stellen mittlere Kosten für Gebiete mit einer dörflichen Struktur dar. Gebiete mit städtischem Charakter müssen gesondert betrachtet werden.

### *Netzbewertung Wasser:*

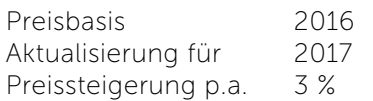

#### Einheitspreise Haltungen

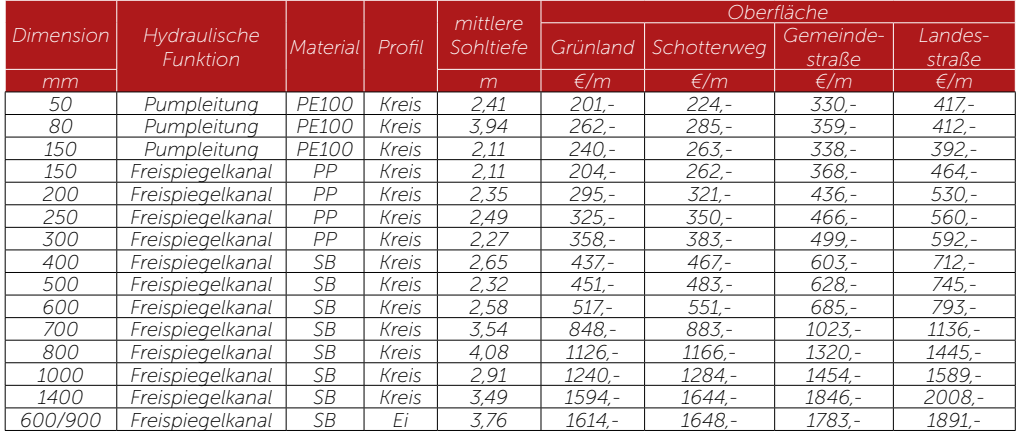

#### Einheitspreise Hausanschlüsse

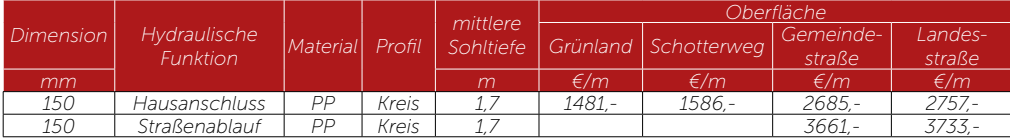

### *Netzberwertung Kanal:*

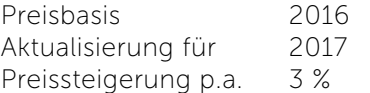

Einheitspreise Leitungen

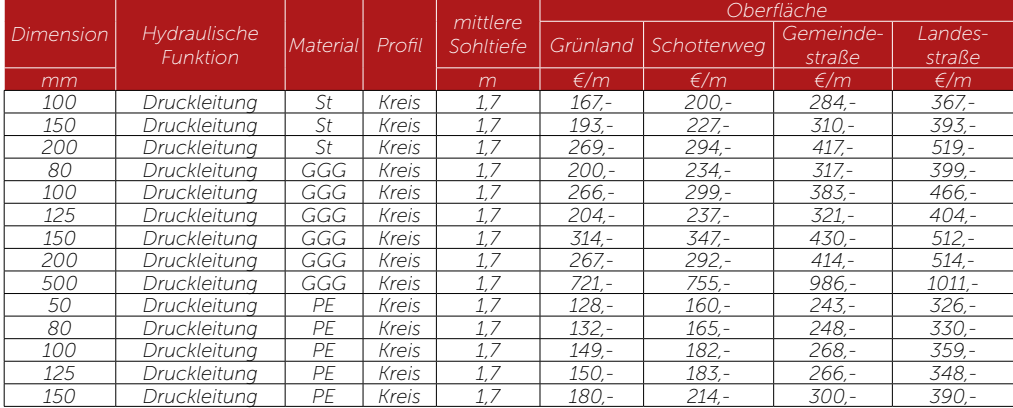

#### Einheitspreise Hausanschlüsse

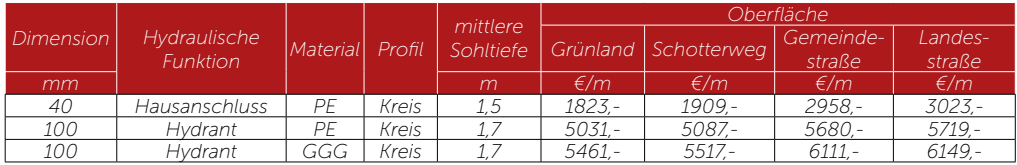

### *BEISPIEL 22:*

*Die Gemeinde bewertet die Abwasserleitungen im Straßenzug X. Der Straßenzug X hat eine Länge von 450 m, es handelt sich oberflächenmäßig um eine befestigte Gemeindestraße im dörflichen Bereich. Die Abwasserleitungen wurden laut den Informationen des Bauamts im Jahre 1988 erneuert, die historischen Anschaffungskosten können nicht mehr ermittelt werden. Das Rohrmaterial der Druckleitung ist GGG, die Dimension beträgt DN 200. Die Nutzungsdauer für Abwasserleitungen beträgt laut Anlage 7 33 Jahre. Der Einheitspreis für Abwasserleitungen mit dem Rohrmaterial GGG und DN 200 beträgt per 31.12.2016 € 414,-- pro Laufmeter.*

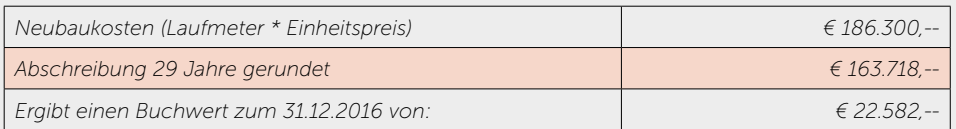

*Ergebnis: Die Abwasserleitung im Straßenzug X hat einen Buchwert von € 22.582,--.*

### *9. Bewertung von Sonderanlagen (A.II.4)*

In der Regel ist die Zuordnung des Sachanlagevermögens recht einfach. Aufgrund der VRV 2015 wurde die genaue Zuordnung und Trennung von Anlagevermögen neu interpretiert und sind hier folgende drei Kategorien wichtig:

- Grundstückseinrichtungen
- Technische Anlagen, Fahrzeuge und Maschinen
- Sonderanlagen

Für die Sonderanlagen findet sich in der VRV 2015 keine Definition. Unter Verwendung der Definitionen für die Grundstückseinrichtungen sowie der technischen Anlagen, Fahrzeuge und Maschinen könnten Sonderanlagen als Auffangtatbestand dienen für ortsfeste Anlagen, die weder in die Kategorie der Grundstückseinrichtung noch in die Kategorie der technischen Anlagen fallen. Darunter könnten beispielsweise Friedhofsanlagen oder Freibäder fallen. Grundsätzlich sind Sonderanlagen mit den fortgeschriebenen Anschaffungs- und Herstellungskosten zu bewerten. Es wird wohl für Bewertungszwecke davon abhängen, ob die Sonderanlage mit einer Grundstückseinrichtung/Infrastrukturanlage, einem Gebäude oder mit einer technischen Anlage/Fahrzeugen/Maschinen vergleichbar ist, weshalb auf die diesbezüglichen Ausführungen verwiesen wird.

### *10. Bewertung von technischen Anlagen, Fahrzeugen und Maschinen (A.II.5)*

### 10.1. Allgemeines

Zu den technischen Anlagen und Maschinen zählen insbesondere verkehrstechnische Anlagen, die nicht gemeinsam mit der Grundstückseinrichtung bewertet werden. Dazu zählen insbesondere die Verkehrsampeln, Signallampen und Parkleitsysteme. Zu den Fahrzeugen zählen Personen- und Lastkraftwagen sowie Nutzund Spezialfahrzeuge, wie z.B. Feuerwehr- und Rettungsfahrzeuge, Kehrmaschinen, Bagger, Traktoren, etc.

### 10.2. Verwendete Bewertungsmethode

Grundsätzlich hat die Bewertung von technischen Anlagen, Fahrzeugen und Maschinen gemäß § 24 Abs. (4) VRV 2015 zu fortgeschriebenen Anschaffungs- und Herstellungskosten zu erfolgen. Bei einem unentgeltlichen Erwerb ist der beizulegende Zeitwert anzusetzen. Wegen der in der Anlage 7 angeführten kurzen Nutzungsdauern sollten in den meisten Fällen Rechnungen vorliegen, weshalb eine Bewertung ohne größeren Verwaltungsaufwand möglich sein muss. Sollten keine Unterlagen mehr vorliegen, kann der Wert des Vermögensgegenstandes auch über eine interne plausible Wertfeststellung nach Wiederbeschaffungszeitwerten erfolgen. Wo technische Anlagen oder Maschinen einem Gebäude oder einer Grundstückseinrichtung zugeordnet werden können, brauchen diese nicht separat als Vermögensgegenstand geführt werden, wenn

- deren voraussichtliche Nutzungsdauer nicht wesentlich von der des zugehörigen Gebäudes abweicht oder
- wenn diese keine wesentliche Bedeutung haben.

### 10.3. Straßenbeleuchtungsanlagen

Straßenbeleuchtungsanlagen sind zu fortgeschriebenen Anschaffungs- und Herstellungskosten zu bewerten, sofern Daten vorhanden sind. Straßenlampen finden sich in der Nutzungsdauertabelle (Anlage 7) als "Orientierungssysteme/Schilderbrücken, Ampelanlagen" mit einer Nutzungsdauer von 15 Jahren wieder. Aufgrund der kurzen Nutzungsdauer von 15 Jahren wäre es wohl am sinnvollsten jene Straßenlampen, welche in den letzten 15 Jahren angeschafft bzw. hergestellt wurden, mit den fortgeschriebenen Anschaffungs- bzw. Herstellungskosten zu bewerten. Jene Straßenlampen, welche älter als 15 Jahre sind, werden mit dem Wert Null ins Anlageverzeichnis integriert. Eine Erfassung sämtlicher Straßenbeleuchtungskörper hat gemäß § 38 Abs. (5) VRV 2015 zu erfolgen.

### *11. Amts-, Betriebs- und Geschäftsausstattung (A.II.6)*

Zur Amts-, Betriebs- und Geschäftsausstattung zählen grundsätzlich alle beweglichen Vermögensgegenstände der öffentlichen Verwaltung.

Beim Umfang der Amts-, Betriebs- und Geschäftsausstattung werden sämtliche Haushaltsbuchungen über € 400,-- der letzten 8 Jahre in k5 EB eingespielt. Anschaffungen und Investitionen unter diesem Wert sind zukünftig als Aufwendungen zu verbuchen. Wie bereits unter 3.9. erläutert sollte von einer Gruppenbewertung nach § 19 Abs. (3) VRV 2015 Abstand genommen werden. Die Bewertung von Amts-, Betriebs- und Geschäftsausstattung hat zu fortgeschriebenen Anschaffungs- und Herstellungskosten zu erfolgen. Der Erfassungszeitraum von 8 Jahren wurde unter Zugrundelegung der Nutzungsdauern der Anlage 7 sowie aus Gründen der Verwaltungsökonomie gewählt.

Ein Großteil des erfassten sonstigen Sachanlagevermögens hat gemäß Anlage 7 eine Nutzungsdauer von 8 bis 10 Jahren. Höhere Nutzungsdauern als 10 Jahre sind in der Anlage 7 eher die Ausnahme, denn die Regel. Um den Aufwand für die Gemeinden in einem akzeptablen Ausmaß zu halten, sollten nur die Haushaltsbuchungen der letzten 8 Jahre berücksichtigt werden. Damit ist ein Großteil des sonstigen Sachanlagevermögens erfasst und kann auch bewertet werden. Einige Bestandteile des sonstigen Sachanlagevermögens würden zwar nicht erfasst und bewertet, wären aber vermögensmäßig sowieso nur mehr sehr kurz mit einem Wert versehen.

Der Zeitraum von 8 Jahren stellt im Rahmen der Erstbewertung der Amts-, Betriebs- und Geschäftsausstattung einen guten Kompromiss dar zwischen dem Grundsatz der Vollständigkeit auf der einen Seite und dem Grundsatz der Verwaltungsökonomie auf der anderen Seite.

### *12. Kulturgüter (A.II.7)*

### 1.1. Ausgangslage

Der Begriff der Kulturgüter wird im § 25 VRV 2015 sehr weit gefasst. Beispiele hierfür sind Sammlungen in Museen, geschützte Landschaftsräume, historische Gebäude, Ausgrabungsstätten, etc. Als erster Anhaltspunkt kann die Gemeinde die Verordnungen der Bezirksgerichte heranziehen, welche beschlussmäßig aufgrund der Verordnung des Bundesdenkmalamtes Wien vom 15.12.2009 die Eintragung angeordnet haben, dass ersichtlich gemacht wird, dass die Erhaltung konkret bezeichneter Objekte im öffentlichen Interesse gelegen ist. Diese Objekte können als Kulturgüter erfasst werden.

Die Kulturgüter werden grundsätzlich im allgemeinen Anlagenspiegel (Anlage 6h) erfasst. Kulturgüter werden aufgrund ihrer Qualifikation generell nicht abgeschrieben, da davon ausgegangen wird, dass diese Wertgegenstände ihren besonderen Wert erhalten. Nur bei Gebäuden, die in die Kategorie der Kulturgüter fallen, besteht hinsichtlich der linearen Abschreibung ein Wahlrecht.

In folgende Fällen ist ein Kulturgut in die Vermögensrechnung und damit im allgemeinen Anlagespiegel (Anlage 6h) aufzunehmen:

- Liegen Anschaffungskosten vor, dann sind diese für die Bewertung heranzuziehen.
- Liegen Gutachten für Kulturgüter bereits vor, dann sind die jeweiligen Werte heranzuziehen. Eine Erstellung von Gutachten für die Ersterfassung ist jedoch nicht erforderlich und sollte aus Gründen der Sparsamkeit, Wirtschaftlichkeit und Zweckmäßigkeit unterbleiben.
- Sind Kulturgüter versichert und liegen keine Anschaffungskosten oder ein Gutachten vor, so sind die Kulturgüter mit dem jeweiligen Versicherungswert vermögensmäßig anzusetzen.
- Gebäude, die in die Kategorie der Kulturgüter fallen, sind nach den Regeln für Gebäude und Bauten (siehe Kapitel 7) zu bewerten.

In allen anderen Fällen, insbesondere wenn eine Bewertung zu einem unverhältnismäßig hohen Verwaltungsaufwand führt, brauchen Kulturgüter nicht mit Werten in die Eröffnungsbilanz aufgenommen werden. Es reicht die Aufzeichnung in der "Liste der nicht bewerteten Kulturgüter" (Anlage 6i), welche jährlich dem Rechnungsabschluss beigelegt wird; dabei wird in "bewegliche" und "unbewegliche" Kulturgüter unterteilt. Weiters ist der Standort des Kulturgutes anzugeben.

### *BEISPIEL 23:*

*Das Gemeindeamt befindet sich in einem historischen Gebäude aus dem 17. Jahrhundert. Im Gemeinderatssitzungssaal sind verschiedene Bildkunstwerke aufgehängt; einige davon sind aus dem 18. Jahrhundert. Eines davon ist eine Potraitmalerei der vormaligen Bürgermeisterin, die ein namhafter Künstler im Jahr 2010 zum Preis von € 5.000,- angefertigt hatte.*

*Das Portrait der Bürgermeisterin hat als Gemälde eines namhaften Künstlers einen wesentlich höheren Wert als den Materialwert und damit eine künstlerische Qualität im Sinne des § 25 Abs. (1) VRV 2015; das Bild ist mit den bekannten Anschaffungskosten zu erfassen und im Anlagespiegel (Anlage 6h) auszuweisen. Für die alten Bildkunstwerke ist eine Bewertung nicht möglich (keine bekannten Anschaffungskosten, kein Gutachten, keine Versicherung); diese Bilder sind ohne Wertangabe in der "Liste der nicht bewerteten Kulturgüter" (Anlage 6i) auszuweisen.*

*Für das historische Gemeindeamt ist der Bauwert des Gebäudes (siehe Kapitel 7.5.) zu ermitteln. Optional kann dieser Gebäudewert ab Eröffnungsbilanz laufend abgeschrieben werden.*

### *13. Exkurs Leasinggrundsätze*

Bei der Betrachtung dieses Themenkomplexes ist die von der Gemeinde jeweils verwendete Form des Leasings unter Bezugnahme des § 19 Abs. (1) und (2) VRV 2015 zu betrachten, welcher das wirtschaftliche Eigentum zum Inhalt hat. Über entsprechende Leasingverträge kann die jeweilige Gemeinde zum wirtschaftlichen Eigentümer werden, was eine Erfassung und Bewertung dieses Vermögens und die Anwendung der VRV 2015 zur Folge hätte.

Bei Operating Leasing sind die von der Gemeinde gezahlten Leasingraten als laufende Aufwendungen in der Ergebnisrechnung zu erfassen, da der Leasinggeber bei dieser Leasingform das volle Investitionsrisiko trägt und deshalb auch das Leasinggut aktiviert.

Beim Finanzierungsleasing hingegen überwälzt der Leasinggeber das Investitionsrisiko auf den Leasingnehmer. Typisch für Finanzierungsleasingverträge ist die für beide Seiten grundsätzlich unkündbare Grundmietzeit und die Verlagerung der Gefahr des zufälligen Unterganges und der zufälligen Beschädigung des Gegenstandes auf den Leasingnehmer. Für die Lösung der Frage, ob Leasinggüter dem Leasinggeber oder dem Leasingnehmer zuzurechnen sind, kommt es maßgebend darauf an, ob die entgeltliche Überlassung des Leasinggutes an den Leasingnehmer gleich einer "echten" Vermietung als bloße Nutzungsüberlassung zu sehen ist oder ob sich die Überlassung wirtschaftlich bereits als Kauf (verdeckter Ratenkauf) darstellt. Es geht letztlich darum, ob der Leasingnehmer mit der Überlassung des Leasinggutes bereits dessen wirtschaftlicher Eigentümer iSd § 19 Abs. (1) VRV 2015 (entspricht § 24 Abs. 1 lit. d BAO) geworden ist.

Die Finanzierungs-Leasingverträge sind entweder Vollamortisationsverträge (Full-Pay-Out-Leasing), dh. während der Mietdauer (= Grundmietzeit) hat der Leasingnehmer für die Investitionskosten und einen Gewinn des Leasinggebers aufzukommen, oder Teilamortisationsverträge (Non-Full-Pay-Out-Leasing oder Restwertleasing), dh. während der Grundmietzeit hat der Leasingnehmer nicht die gesamten Aufwendungen des Leasinggebers abzudecken. Beim Teilamortisationsvertrag (Restwertleasing) werden innerhalb der Grundmietzeit nicht die gesamten Aufwendungen des Leasinggebers abzudecken. Beim Teilamortisationsvertrag (Restwertleasing) werden innerhalb der Grundmietzeit nicht die Gesamtkosten des Leasinggebers amortisiert; der kalkulierte Restwert (die Restamortisation) ist der während der Grundmietzeit nicht amortisierte Teil der Gesamtkosten des Leasinggebers. Abweichend davon sind nach der Verwaltungspraxis des BMF (Rz 135 bis 150 EStR; hilfreiche Informationen in Hinblick auf die inhaltsgleiche Beurteilung des wirtschaftlichen Eigentums in VRV 2015 und BAO) insbesondere in folgenden Fällen die Leasinggüter von Anfang an dem Leasingnehmer zuzurechnen:

#### Bei den Varianten des Vollamortisationsvertrages:

- 1. Grundmietzeit und betriebsgewöhnliche Nutzungsdauer stimmen an nähernd überein. Dies kann angenommen werden, wenn die Grundmietzeit mehr als 90% der betriebsgewöhnlichen Nutzungsdauer beträgt.
- 2. Die Grundmietzeit beträgt weniger als 40% der betriebsgewöhnlichen Nutzungsdauer.
- 3. Für Vertragsabschlüsse bis 30.4.2007: Der Leasingnehmer hat bei einer Grundmietzeit von mindestens 40% und höchstens 90% der betriebs gewöhnlichen Nutzungsdauer nach Ablauf der Grundmietzeit das vertraglich vereinbarte Optionsrecht, gegen Leistung eines wirtschaftlich nicht ausschlaggebenden Betrages den Gegenstand zu erwerben oder den Leasingvertrag zu verlängern. Da bei Vorliegen eines solchen Optionsrechtes das Leasinggut dem Leasingnehmer zuzurechnen ist, hat bei diesem eine Aktivierung des Optionsrechtes zu unterbleiben.
- 4. Für Vertragsabschlüsse ab 1.5.2007: Der Leasingnehmer hat bei einer Grundmietzeit von mindestens 40% und höchstens 90% der betriebs gewöhnlichen Nutzungsdauer nach Ablauf der Grundmietzeit das ver traglich vereinbarte Optionsrecht, gegen Leistung eines wirtschaftlich nicht angemessenen Betrages den Gegenstand zu erwerben oder den Leasing vertrag zu verlängern. Da bei Vorliegen eines solchen Optionsrechtes das Leasinggut dem Leasingnehmer zuzurechnen ist, hat bei diesem eine Aktivierung des Optionsrechtes zu unterbleiben.
- 5. Das Leasinggut ist speziell auf die individuellen Bedürfnisse des Leasing nehmers zugeschnitten und kann nach Ablauf der Vertragsdauer nur noch bei diesem eine wirtschaftlich sinnvolle Verwendung finden (Spezialleasing). Eine nur beim Leasingnehmer wirtschaftlich sinnvolle Verwendung kann angenommen werden, wenn die Verwertung oder Nutzung des Leasing gegenstandes aus tatsächlichen oder rechtlichen Gründen nur dem Leasingnehmer möglich ist.

#### Bei den Varianten des Teilamortisationsvertrages:

- 1. Grundmietzeit und betriebsgewöhnliche Nutzungsdauer stimmen annähernd überein.
- 2. Der Leasingnehmer hat sowohl das Risiko der Wertminderung als auch die Chance der Wertsteigerung; dies kann ua. angenommen werden, wenn bei Veräußerung des Leasinggegenstandes der Leasingnehmer einerseits für die Differenz zwischen Restwert und niedrigerem Veräußerungserlös aufzukommen hat und andererseits mehr als 75% des den Restwert übersteigenden Teiles des Veräußerungserlöses erhält.
- 3. Sollen das Risiko der Wertminderung und die Chance der Wertsteigerung zwischen Leasinggeber und Leasingnehmer gleichteilig verteilt werden, kommt es bei ab dem 1.1.2011 abgeschlossenen Leasingverträgen nur dann zu keiner Zurechnungsänderung zum Leasingnehmer, wenn der Leasinggeber mindestens 25% der Differenz zwischen Restwert und niedrigerem Veräußerungserlös trägt und andererseits mindestens 25% des den Restwert übersteigenden Teiles des Veräußerungserlöses erhält.
- 4. Für Vertragsabschlüsse bis 30.4.2007: Im Falle einer Kaufoption des Leasing nehmers zum Restwert, wenn dieser erheblich niedriger ist als der voraus sichtliche Verkehrswert.
- 5. Für Vertragsabschlüsse ab 1.5.2007: Im Falle einer Kaufoption des Leasing nehmers zum Restwert, wenn dieser niedriger ist als der voraussichtliche Verkehrswert.
- 6. Spezialleasing.

Wird der Gegenstand dem Leasingnehmer zugerechnet, so hat dieser den Gegenstand mit den Anschaffungs- oder Herstellungskosten zu aktivieren. Als Anschaffungs- oder Herstellungskosten können jene des Leasinggebers angesetzt werden. In gleicher Höhe ist eine Verbindlichkeit an den Leasinggeber zu passivieren. Beim Leasinggeber tritt an die Stelle der Anschaffungs- oder Herstellungskosten in gleicher Höhe die Kaufpreisforderung an den Leasingnehmer. Die Leasingraten sind in einen für beide Vertragspartner sich ständig erhöhenden erfolgsneutralen Tilgungsanteil und in einen entsprechend sich ständig verringernden erfolgswirksamen Teil (Betriebsausgabe bzw. Werbungskosten beim Leasingnehmer und Betriebseinnahme beim Leasinggeber) aufzuspalten; dabei kann die Zinsstaffelmethode angewendet werden. Anschaffungs- oder Herstellungskosten des Leasingnehmers, die nicht in den Leasingraten enthalten sind, wie zB Montagekosten, sind vom Leasingnehmer zusätzlich zu aktivieren (Rz 149 EStR).

### *14. Exkurs Rückwirkende Erfassung von Investitions zuschüssen (Kapitaltransfers)*

Gemäß § 36 VRV 2015 sind erhaltene und zweckentsprechend verwendete Kapitaltransferzahlungen als Sonderposten auf der Passivseite der Vermögensrechnung anzusetzen und entsprechend der Nutzungsdauer des jeweiligen Vermögensgegenstandes ertragswirksam aufzulösen. Somit verringert sich die jährliche Abschreibung. Dadurch wird gewährleistet, dass auf der einen Seite die gesamten Investitionskosten des Vermögensgegenstandes ersichtlich sind und auf der anderen Seite die Ergebnisrechnung nur mit jenem Wert belastet wird, den die Gemeinde tatsächlich an den Investitionskosten zu tragen hat. Die Bedarfszuweisungen des Landes sind keine solchen Investitionszuschüsse, da sie Eigenkapitalcharakter haben (Geldmittel der Gemeinden, welche vom Land verwaltet werden).

Die Erfassung von Investitionszuschüssen ab dem Jahr der Erstanwendung der VRV 2015 ist zwingend. Keine zwingende Erfassung sieht die VRV 2015 jedoch für vor der Ersterfassung erhaltene Investitionszuschüsse vor. Aus Gründen der Verwaltungsökonomie sollte deshalb auf eine rückwirkende Erfassung von Investitionszuschüssen verzichtet werden, vor Allem im Hinblick darauf, dass Investitionszuschüsse zwar den Finanzierungsbedarf für die Gemeinde reduzieren, der jeweilige Vermögenswert jedoch in vollem Ausmaß (Anschaffungswert) abgeschrieben wird, damit die zukünftige Reinvestition ersichtlich ist. Nicht umsonst gibt es in der Betriebswirtschaftslehre die Aussage, dass Abschreibungen am Markt verdient werden müssen, im Falle von Gemeinden diese für eine zukünftige Investition finanziell Vorsorge treffen sollten.

### *BEISPIEL 24:*

*Die Gemeinde hat im Jahre 1995 einen Kindergarten in Massivbauweise errichtet. Die historischen Anschaffungskosten betrugen € 1.450.000,--. Die Gemeinde hatte damals vom Bund eine Sondersubvention in der Höhe von € 350.000,- - erhalten.* 

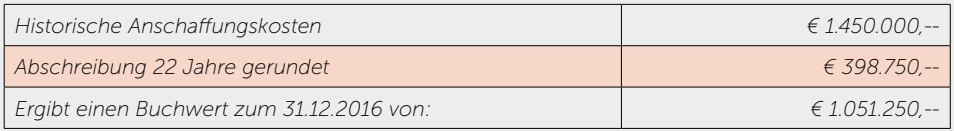

*Ergebnis: Der Kindergarten hat einen Buchwert von € 1.051.250,--. Die Sondersubvention wird nicht erfasst und auch nicht von den historischen Anschaffungskosten in Abzug gebracht.*

### *Anlage A*

### *Beispiel Bauland:*

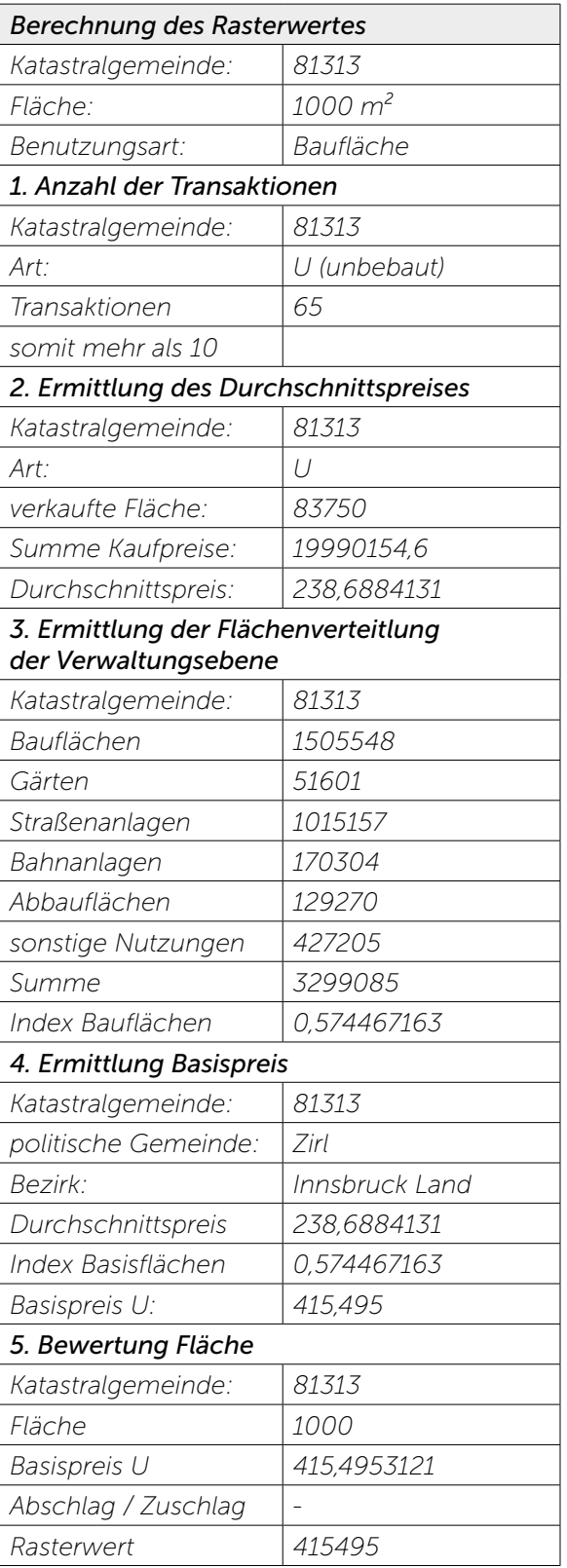

*Quelle: "Erläuterungen zur Veröffentlichung der Basispreise", Bundesministerium für Finanzen*

### *Anlage A*

### *Beispiel Wald:*

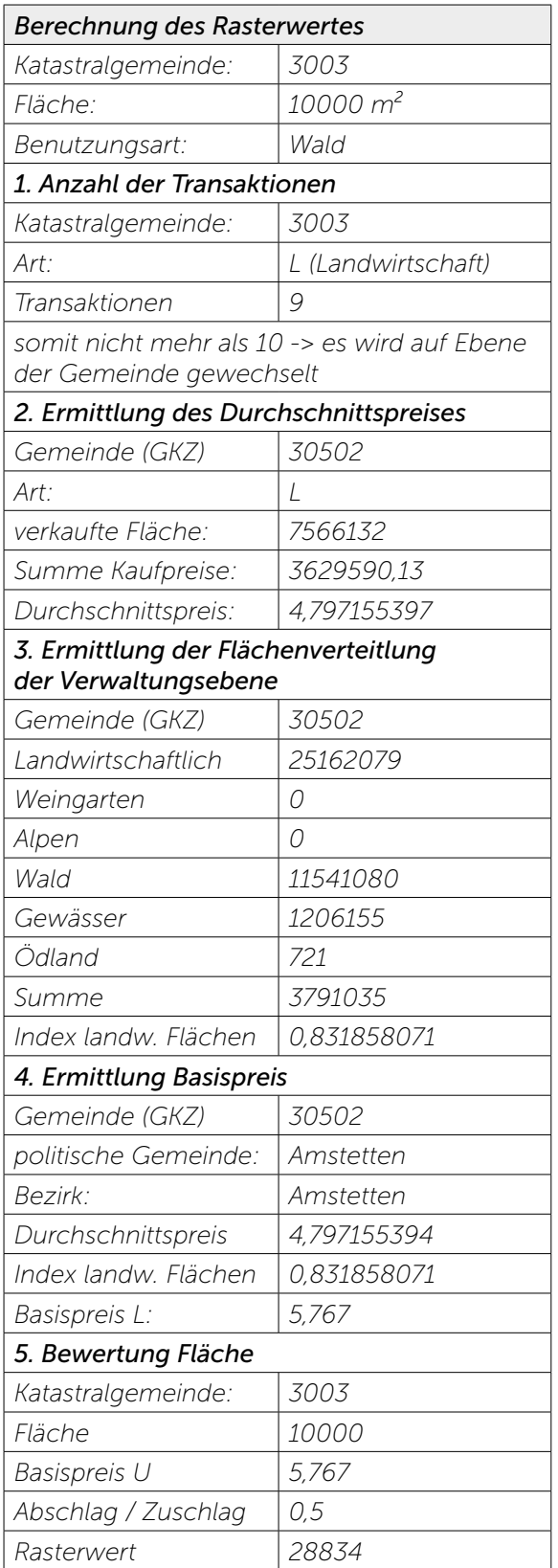

*Quelle: "Erläuterungen zur Veröffentlichung der Basispreise", Bundesministerium für Finanzen*

### *Anlage B*

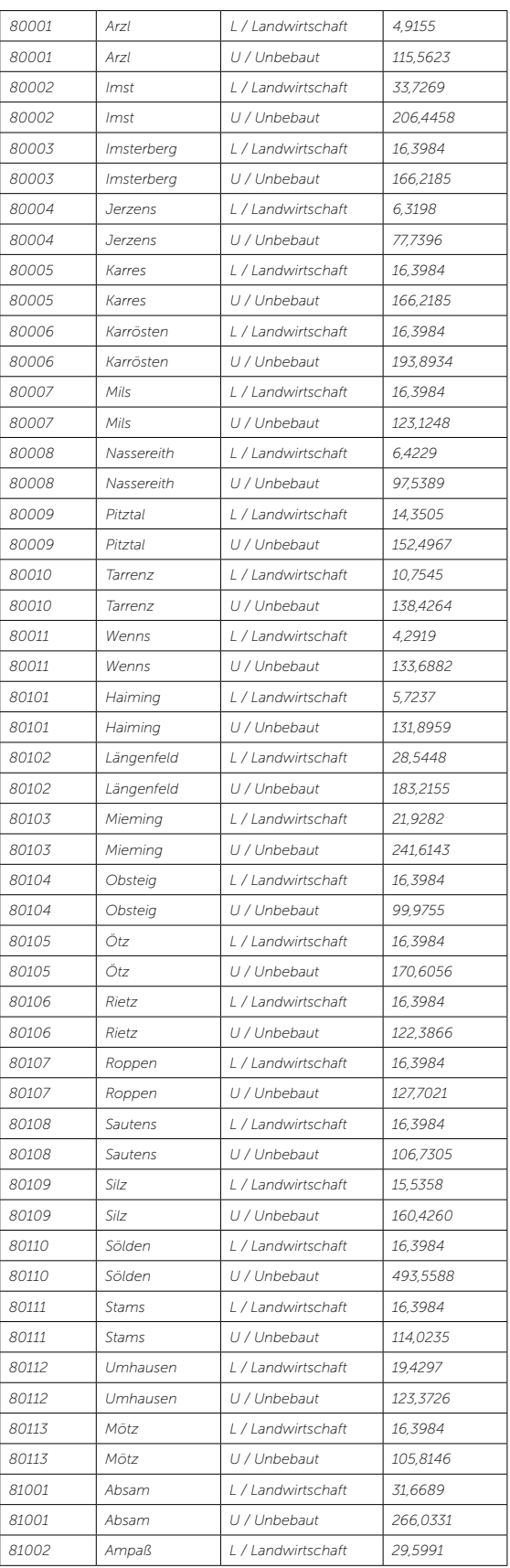

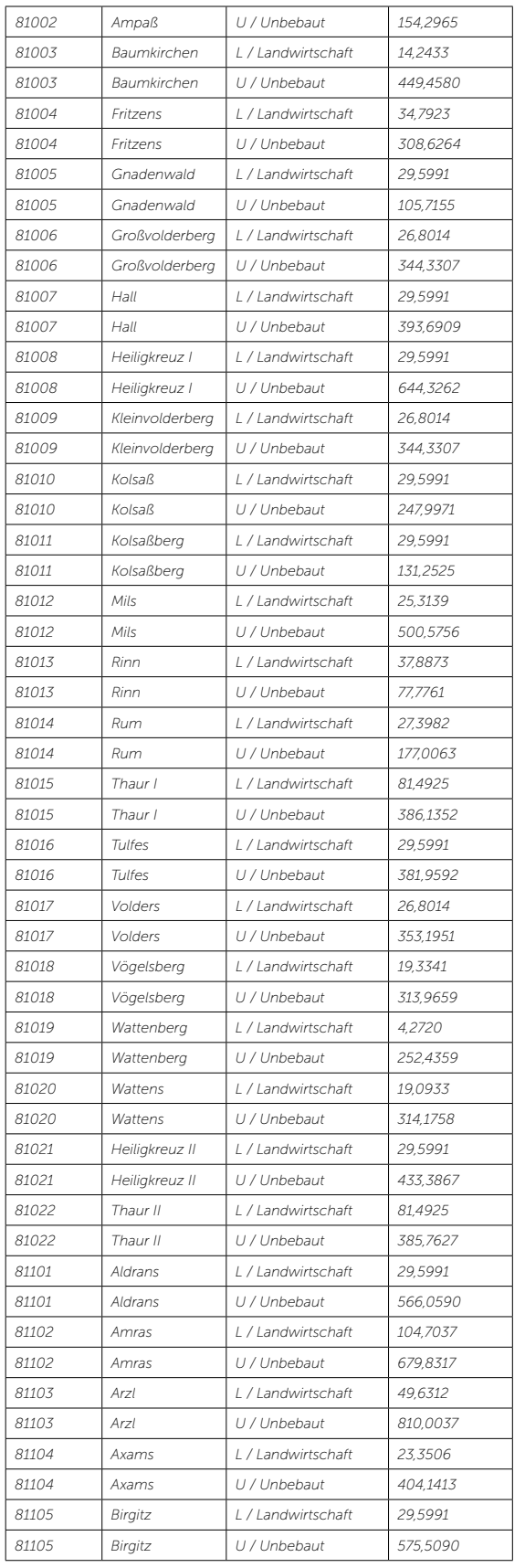

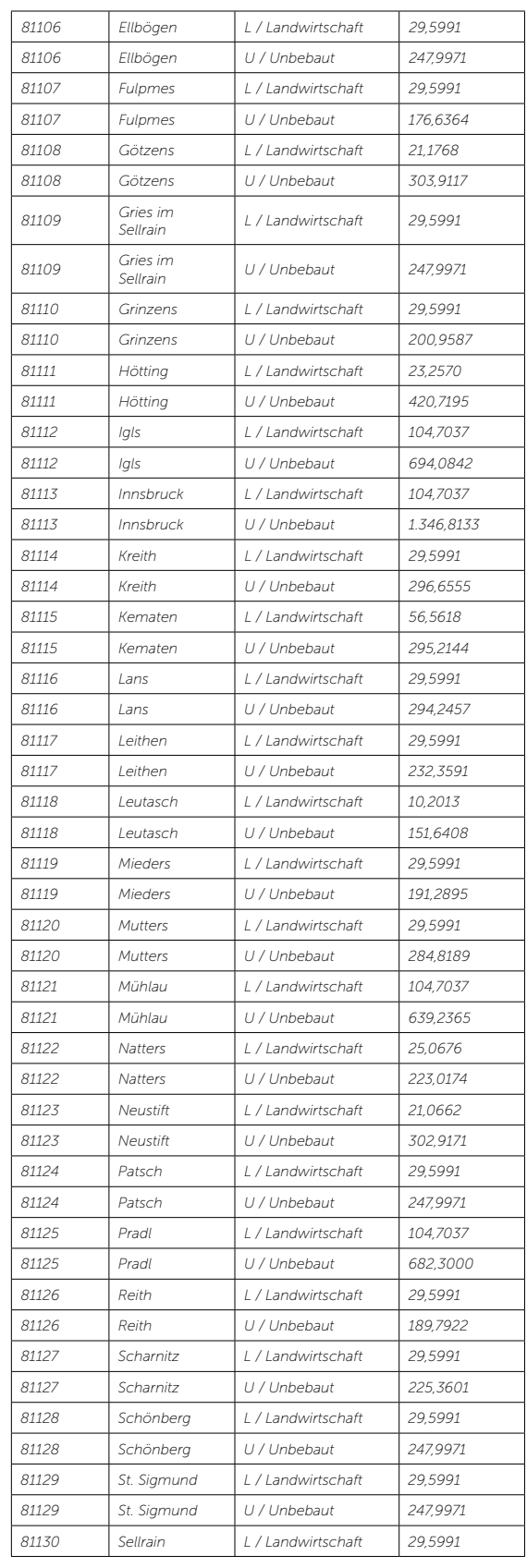

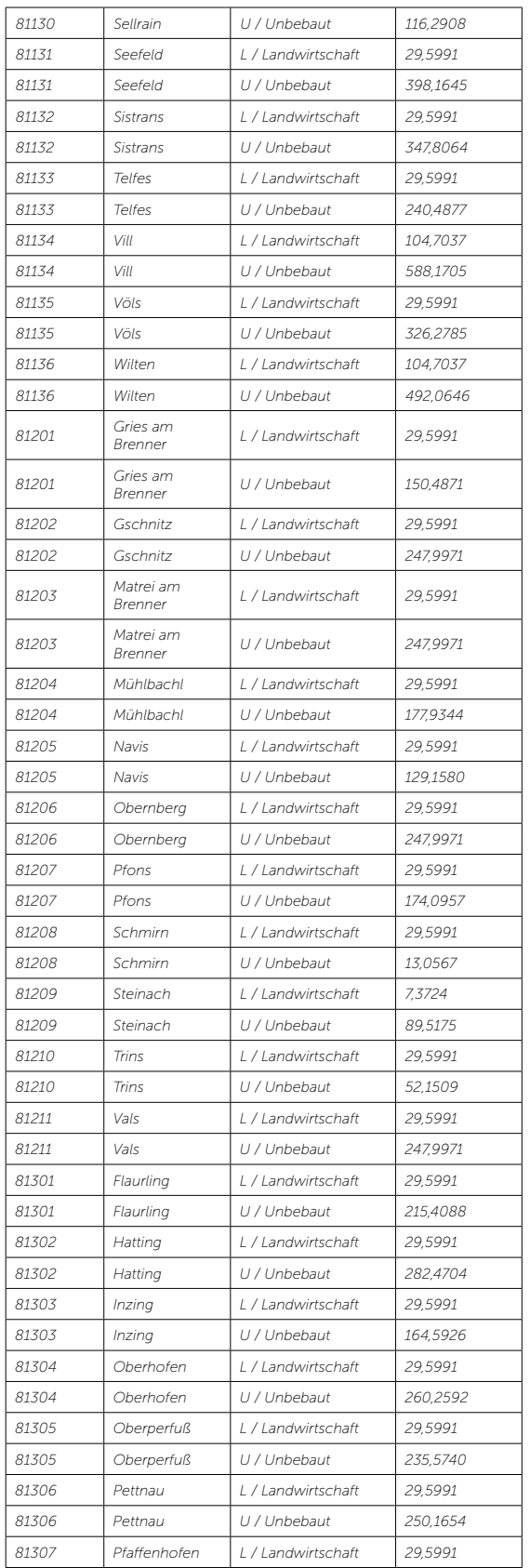

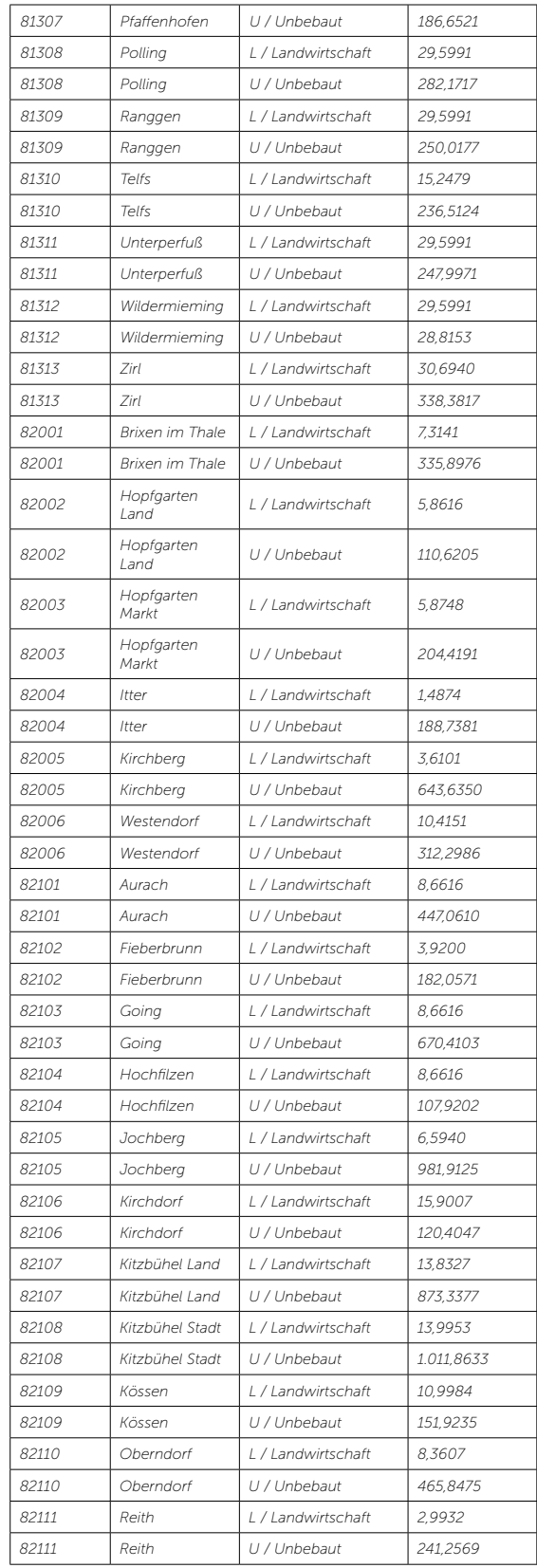

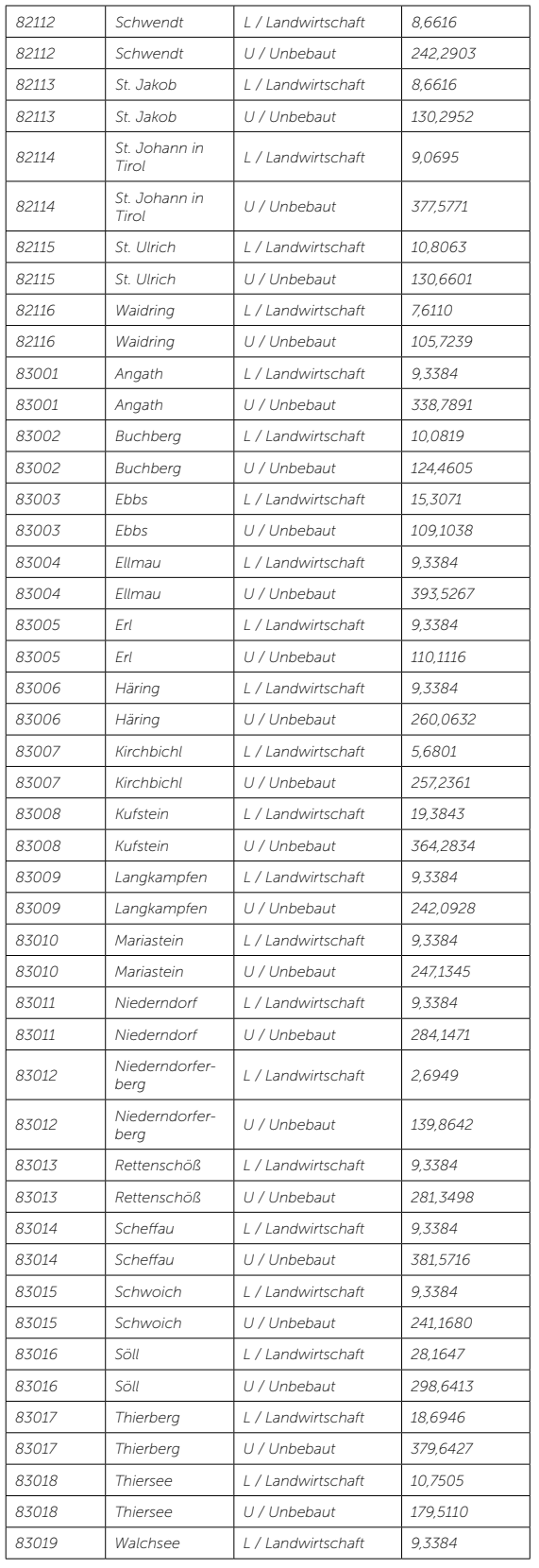

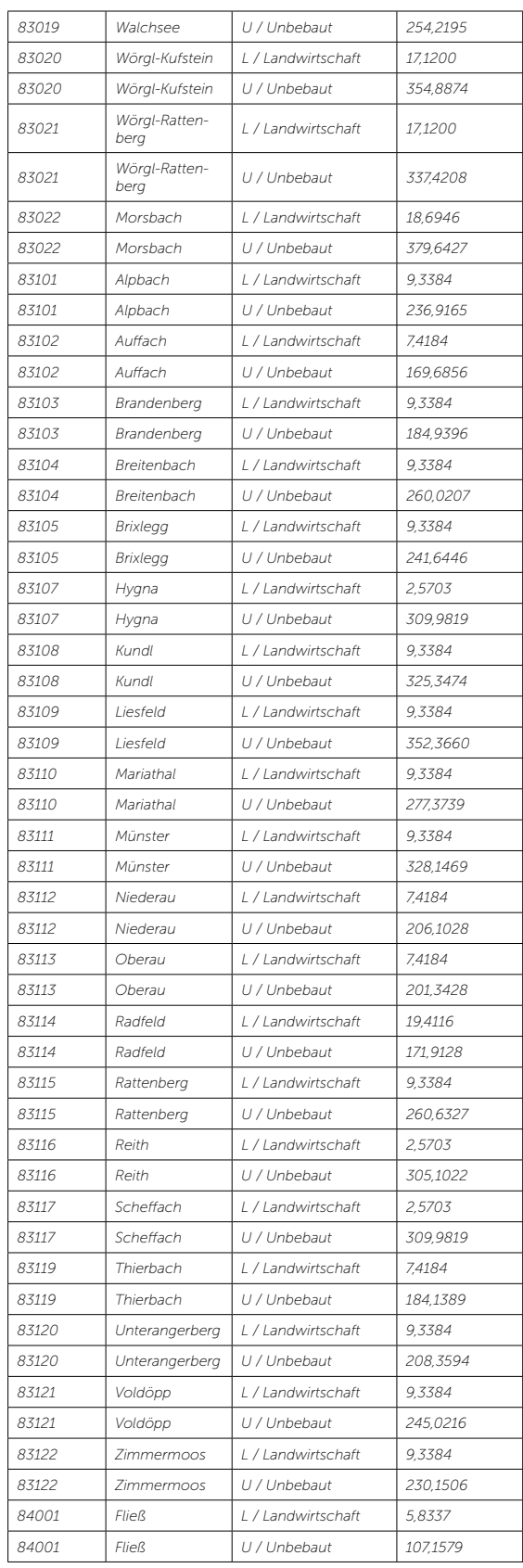

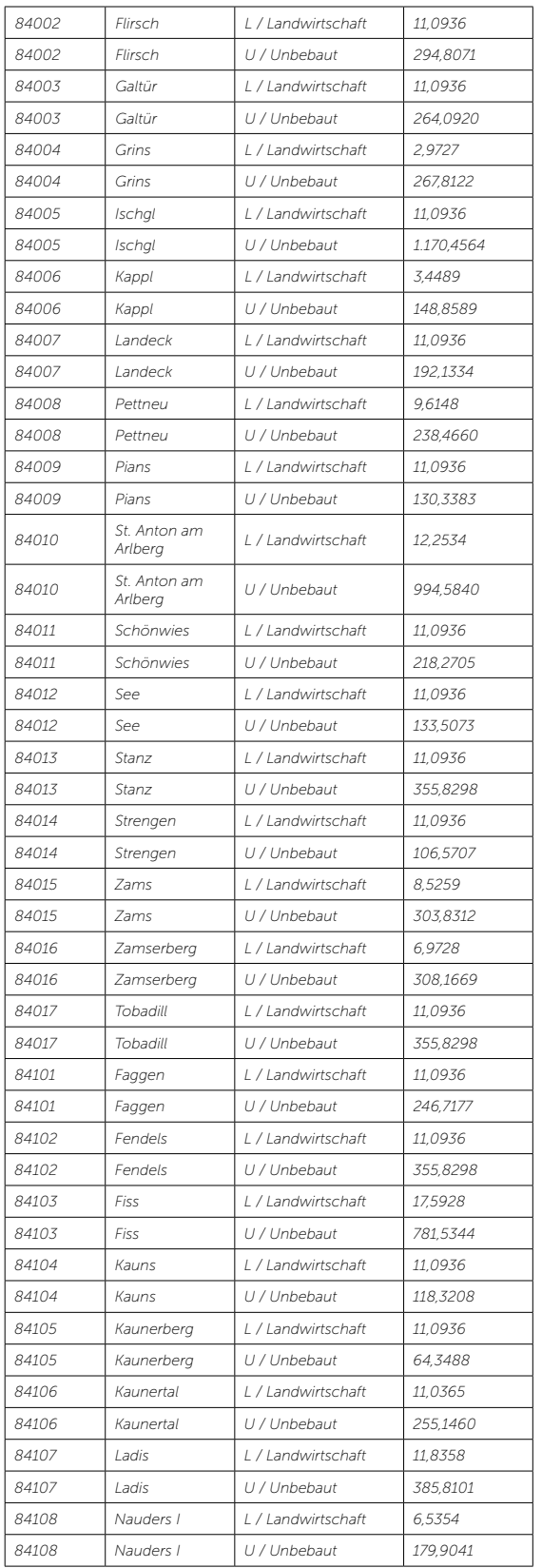

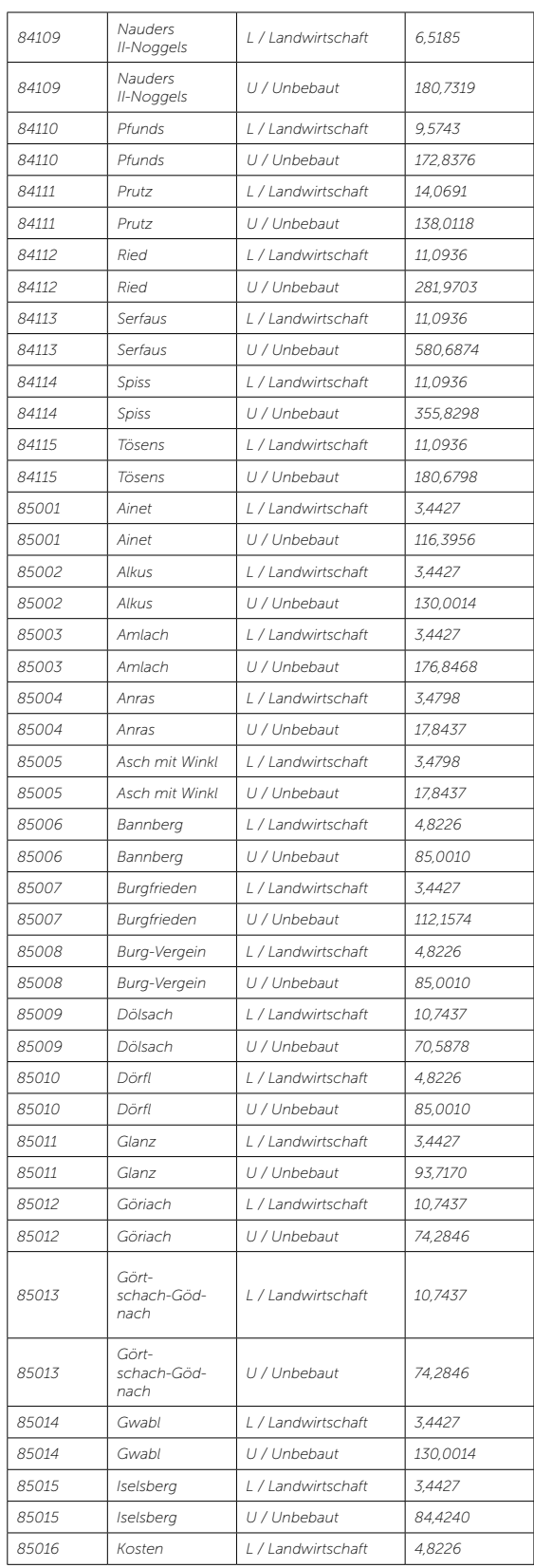

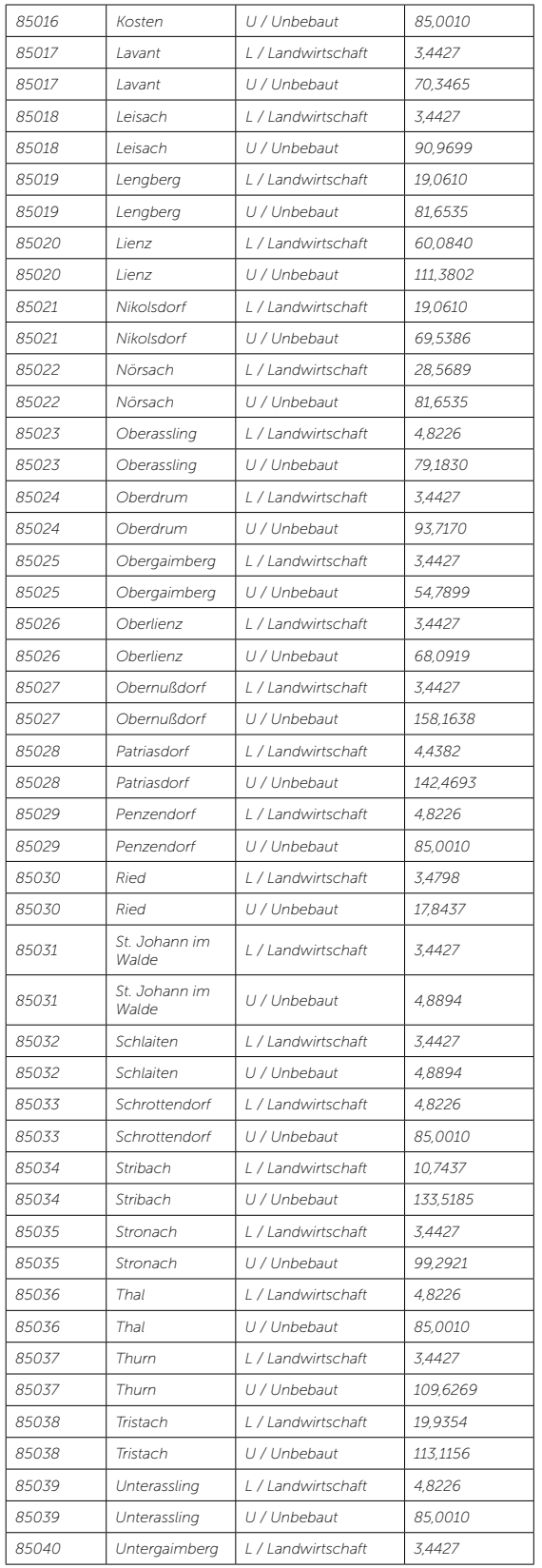

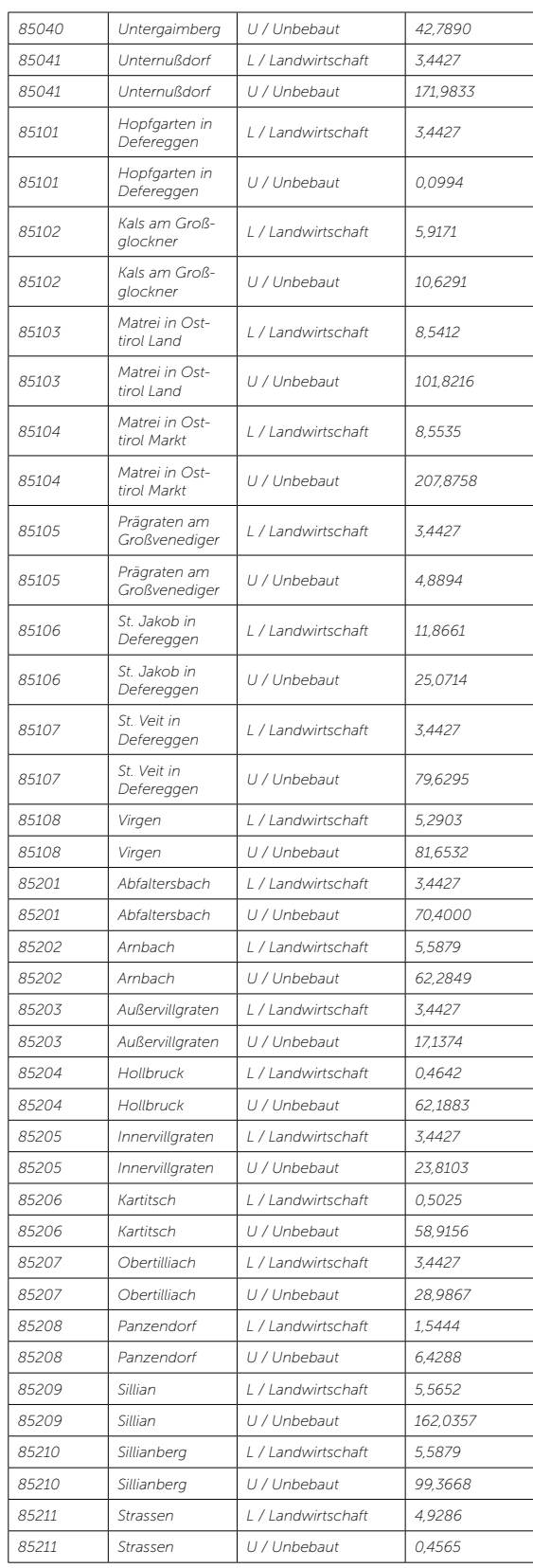

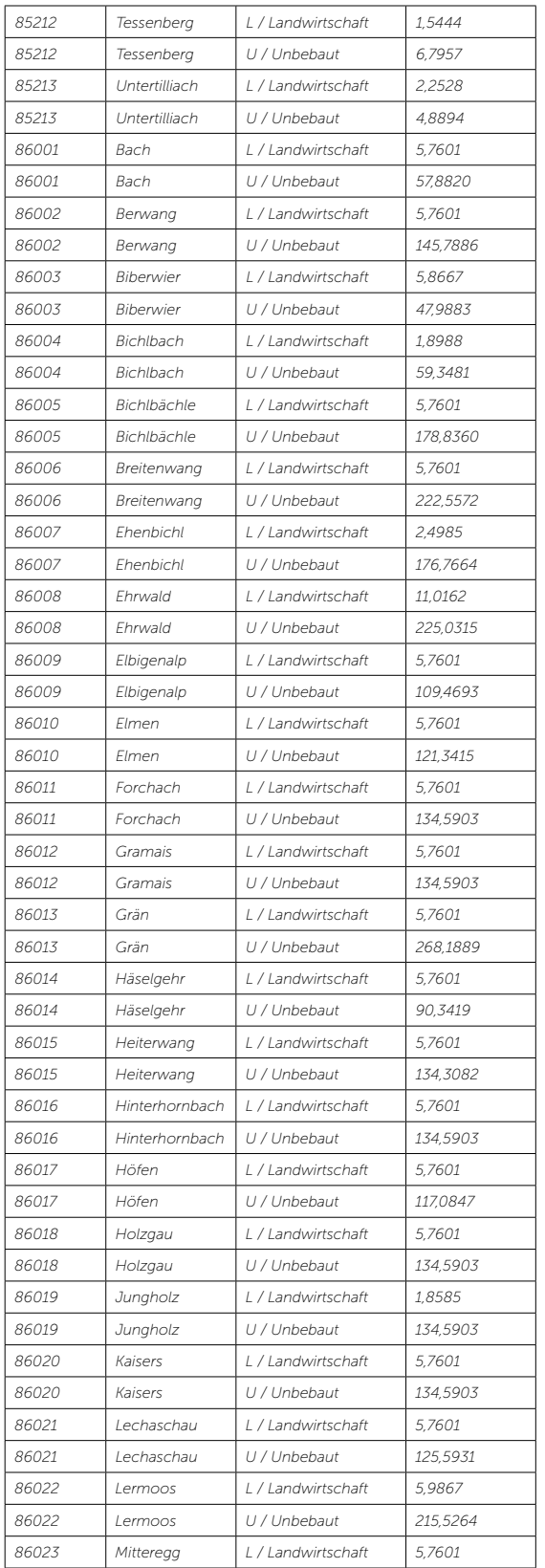

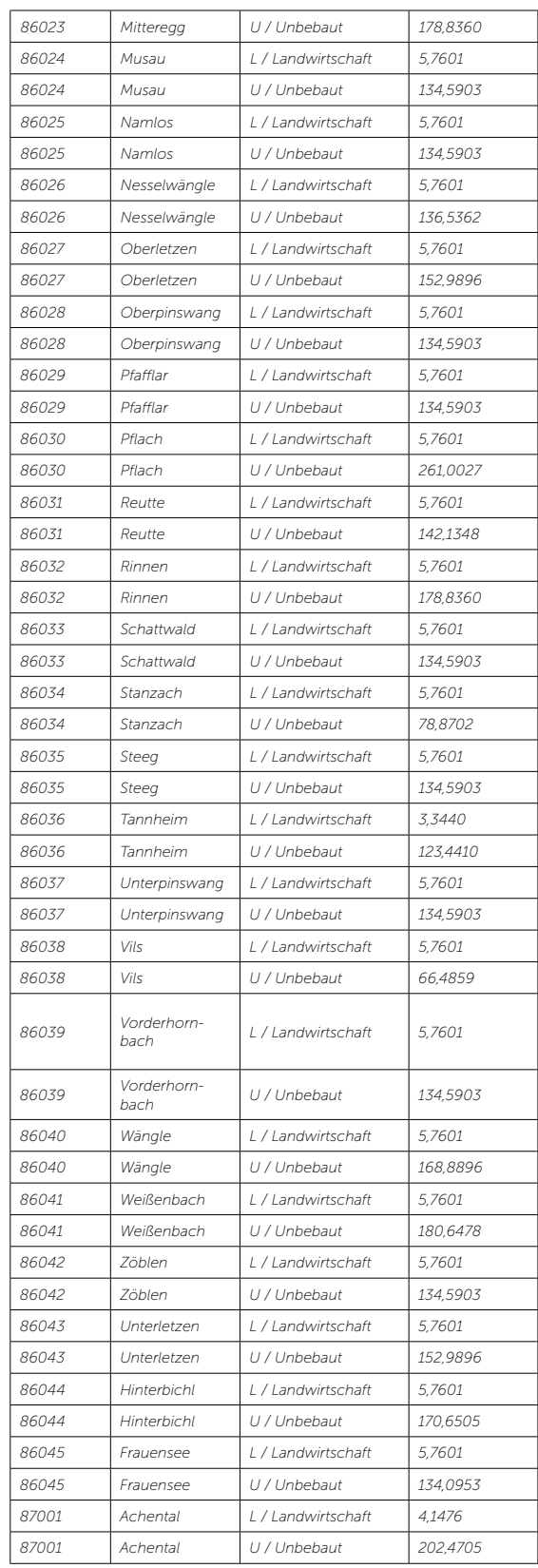

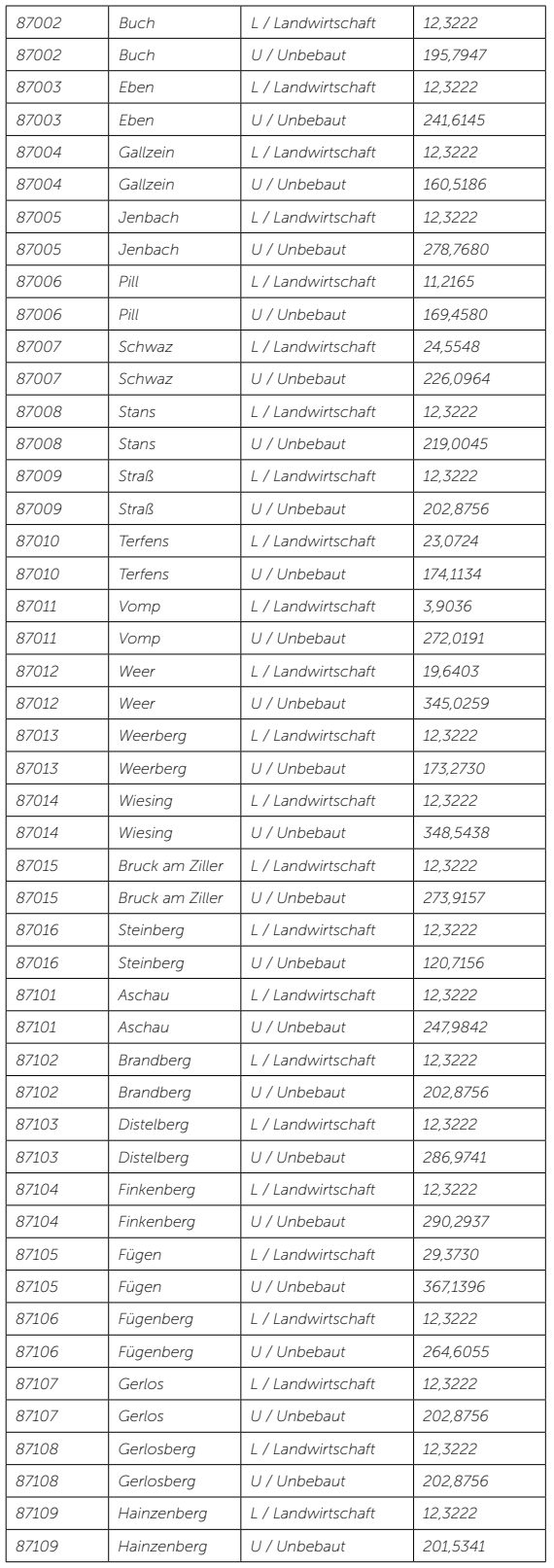

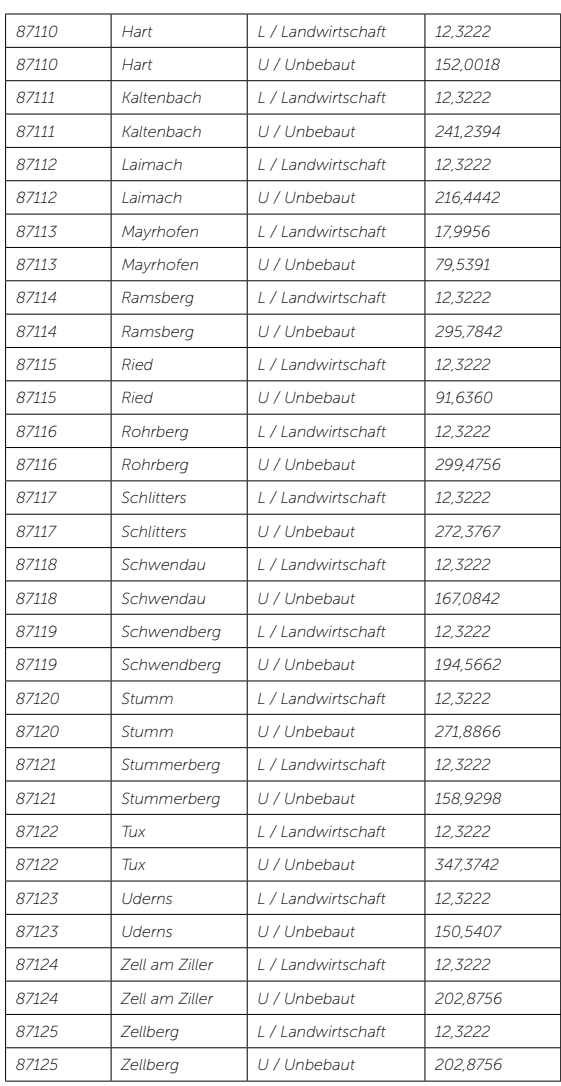

### *Anlage C*

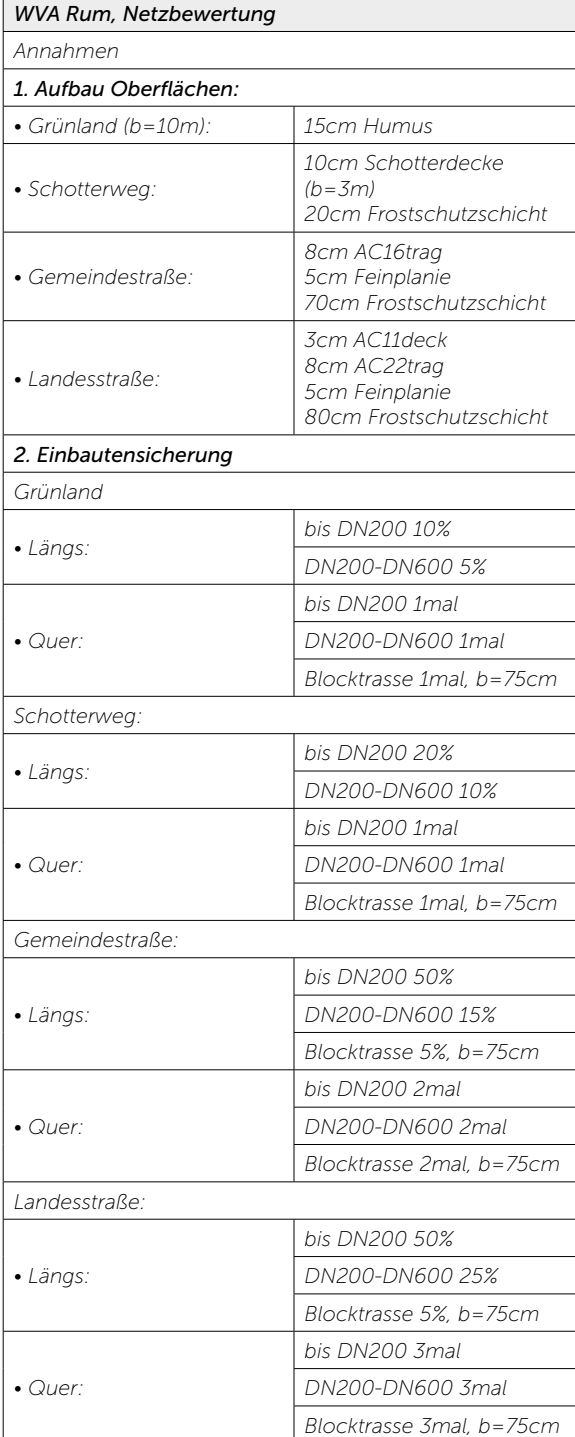

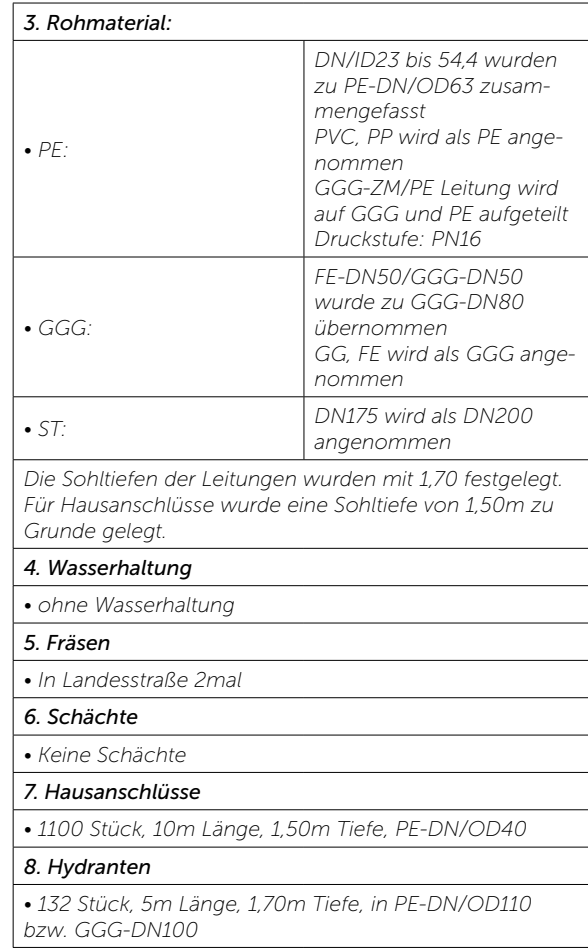

### *Anlage D*

 $\overline{1}$ 

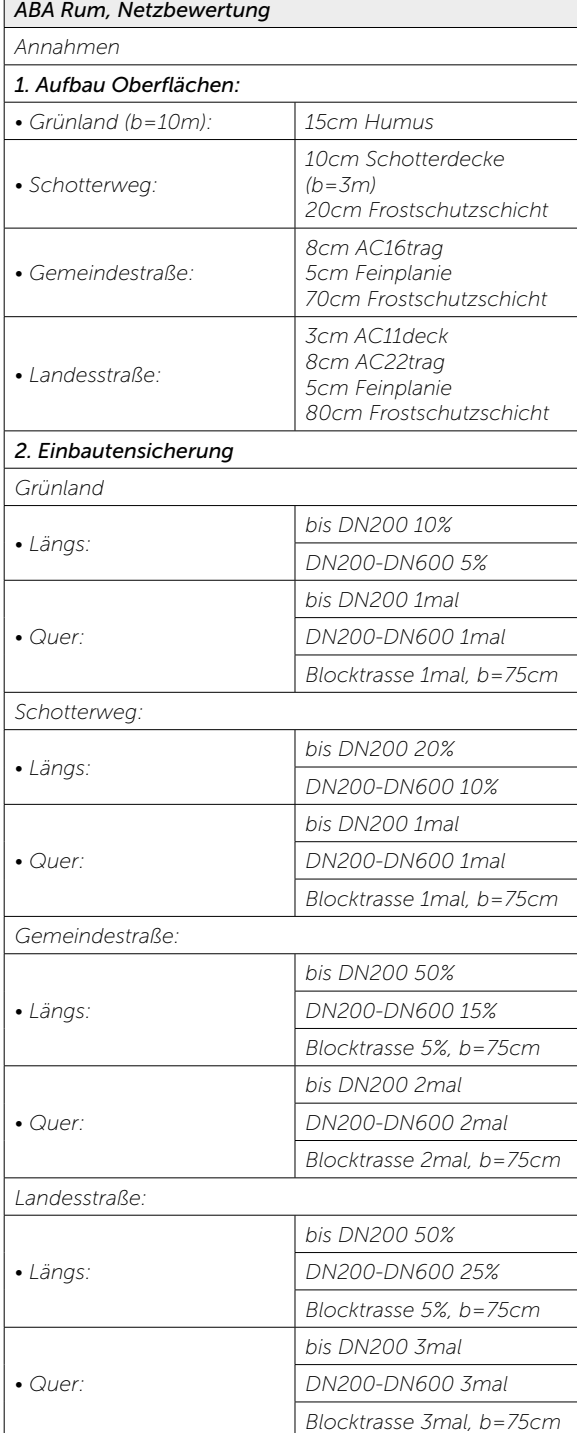

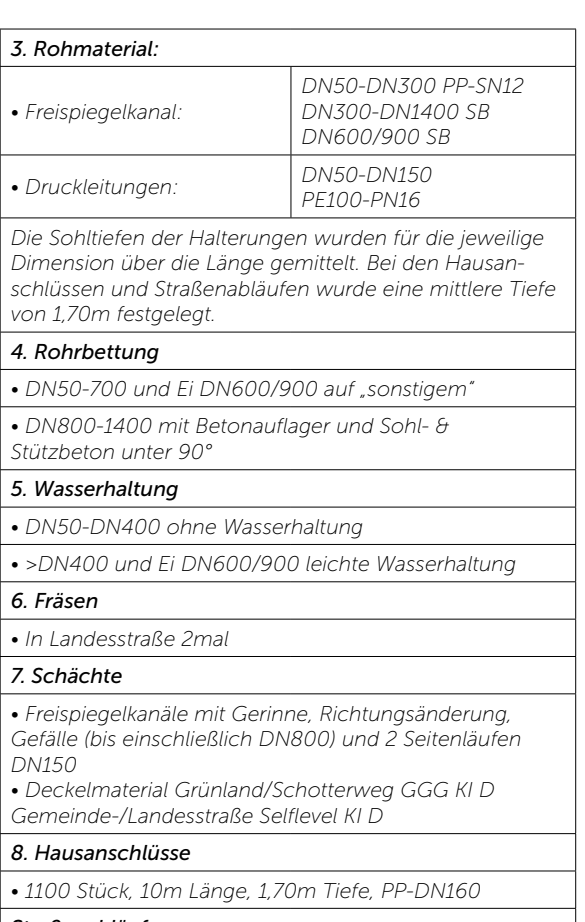

*Straßenabläufe*

*• 500 Stück, 10m Länge, 1,70m Tiefe, PP-DN160*

### *Die Autoren*

#### Dr. Klaus Kandler

Dr. Klaus Kandler studierte an der Leopold Franzens Universität in Innsbruck Rechtswissenschaften. Nach dem Gerichtsjahr absolvierte Dr. Kandler an der Duke University in North Carolina ein LL.M. Programm. Im Anschluss war er beim Land Tirol, der Wirtschaftskanzlei Greiter, Pegger, Kofler & Partner sowie bei der Baufirma Fröschl tätig. Seit 2005 ist Dr. Kandler in der Marktgemeinde Rum als Amtsleiter tätig. Seine Schwerpunkte liegen dort im Bereich des Finanz- und Rechnungswesens sowie im Personalwesen. Im Auftrag der GemNova unterstützt Dr. Kandler die Tiroler Gemeinden bei der Umsetzung der Voranschlags- und Rechnungsabschlussverordnung 2015.

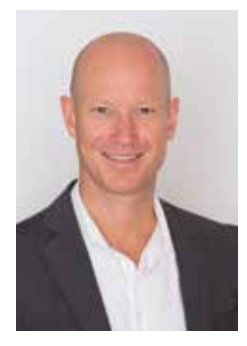

### Prof. Dr. Helmut Schuchter

Prof. Dr. Helmut Schuchter absolvierte 1988 in Innsbruck das Studium der Rechtwissenschaften. Nach der Promotion im Jahre 1999 arbeitete er als selbständiger Steuerberater. Neben der Tätigkeit im Finanzamt Innsbruck als Fachbereichsleiter und stellvertretender Leiter der Strafsachenstelle, war er zudem auch Vorsitzender der Stadtrechtsreformkommission. Dr. Schuchter ist Partner der Stauder-Schuchter-Kempf Wirtschaftsprüfungs- und Steuerberatungs GmbH & Co KG in Innsbruck mit den Schwerpunkten Mehrwertsteuer, Körperschaften öffentlichen Rechts und Vereinsrecht, und Vizepräsident der Landesstelle Tirol der Wirtschaftstreuhänder.

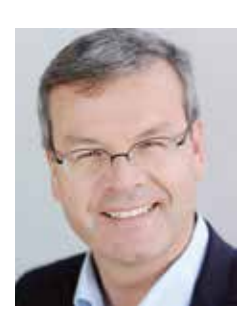

### *Die Partner*

stauder schuchter kempf

wirtschaftsprüfungs- und steuerberatungsgesellschaft mbH & Co KG

# kufg<sub>e</sub>m

Kufgem - starker Partner für Kommunen und KMU´s

Als eines der größten Systemhäuser Österreichs für öffentliche Verwaltungen und Unternehmen, realisiert Kufgem seit vielen Jahren kommunale und privatwirtschaftliche IT Lösungen in Tirol, Salzburg, Südtirol und Bayern. Im kommunalen Bereich ist "die Welt von k5", dem Österreichstandard eines vollintegrierten Portfolios für alle Verwaltungsbereiche, das Kernstück des Kufgem Angebots.

Auf Initiative der Kufgem wurde Ende des Jahres 2015 die Arbeitsgruppe "VRV 2015 Tirol" gegründet. Als erstes Teilprojekt zur Umsetzung der Verordnung behandelte diese das Thema "Vermögenserfassung/-Bewertung nach den Regeln der VRV 2015". Die Kufgem war dabei maßgeblich insbesondere bei der softwaretechnischen Umsetzung des Leitfadens über das Webtool "k5 EB" und dem abschließenden Export der Vermögenswerte in die Buchhaltungssysteme der Gemeinden und deren Verbände federführend. Dieser Leitfaden wird für die Tiroler Kommunen ein wertvolles Hilfsmittel in Bezug auf die Umsetzung des Teilprojekts "VRV 2015 Vermögen" darstellen.

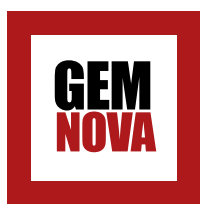

Als starker Partner für die Gemeinden Tirols ist die GemNova stets am Puls der Zeit und bestrebt, proaktiv ihre Services und Dienstleistungen zu entwickeln und bereit zu stellen.

Die Verordnung des Bundesministeriums für Finanzen, die bisherige VRV durch die VRV 2015 zu ersetzen, bringt für die Kommunen einige Änderungen. Die Erfassung und Bewertung des Gemeindevermögens für die Erstellung der Eröffnungsbilanz, ist der erste Schritt. Mit diesem Leitfaden soll der Weg zur Einführung der VRV 2015 möglichst standardisiert und vereinfacht werden.

Hierzu bietet die GemNova den Gemeinden Projektbegleitung und fundiertes Wissen. Durch die Zertifizierung von Mitarbeitern wurde die Basis für eine fachlich ausgereifte Unterstützung geschaffen. In enger Kooperation mit den Partnern der Arbeitsgruppe bieten wir Begleitung bei der Umsetzung dieses Leitfadens.

Dieses Werk wird durch die praxisorientierte Arbeit der Autoren, durch die Prüfung durch das Land und durch die Kooperation der Beteiligten, ein hilfreiches Mittel bei der Erfüllung des gesetzlichen Auftrages sein.

#### *IMPRESSUM*

*Herausgeber: GemNova DienstleistungsGmbH · Adamgasse 7a · 6020 Innsbruck · Tel. 050 4711-0 · office@gemnova.at · www.gemnova.at Autoren: Dr. Helmut Schuchter · Dr. Klaus Kandler; Medieninhaber: BMW Agentur für Design & Kommunikation · Mag. Bernhard Müssiggang · Maria-Theresien-Straße 21 · 6020 Innsbruck · Tel.+43 664 2323 959; Das Werk, einschließlich seiner Teile, ist urheberrechtlich geschützt. Jede Verwertung ist ohne Zustimmung des Verlages und der Autoren unzulässig. Dies gilt insbesondere für die elektronische oder sonstige Vervielfältigung, Übersetzung, Verbreitung und öffentliche Zugänglichmachung. Die enthaltenen Angaben wurden nach bestem Wissen erstellt und mit großer Sorgfalt auf ihre Richtigkeit geprüft. Inhaltliche und sachliche Fehler sind allerdings nicht vollständig auszuschließen. Deshalb wird keine Garantie und Haftung für die Richtigkeit, Aktualität und Vollständigkeit der Angaben gewährt. Vorbehaltlich Änderungen und Satzfehler.*

### *Notizen*

### *Notizen*